# Package 'conclus'

April 1, 2022

Title ScRNA-seq Workflow CONCLUS - From CONsensus CLUSters To A Meaningful CONCLUSion

Version 1.3.3

Description CONCLUS is a tool for robust clustering and positive marker features selection of single-cell RNA-seq (sc-RNA-seq) datasets. It takes advantage of a consensus clustering approach that greatly simplify sc-RNA-seq data analysis for the user. Of note, CONCLUS does not cover the preprocessing steps of sequencing files obtained following next-generation sequencing. CONCLUS is organized into the following steps:

Generation of multiple t-SNE plots with a range of parameters including different selection of genes extracted from PCA. Use the Density-based spatial clustering of applications with noise (DBSCAN) algorithm for idenfication of clusters in each generated t-SNE plot. All DBSCAN results are combined into a cell similarity matrix. The cell similarity matrix is used to define ``CONSENSUS'' clusters conserved accross the previously defined clustering solutions. Identify marker genes for each concensus cluster.

**Depends**  $R$  ( $>= 4.2$ )

License GPL-3

Encoding UTF-8

RoxygenNote 7.1.2

Suggests knitr, rmarkdown, BiocStyle, S4Vectors, matrixStats, dynamicTreeCut, testthat

#### VignetteBuilder knitr

Imports org.Hs.eg.db, org.Mm.eg.db, dbscan, fpc, factoextra, Biobase, BiocFileCache, parallel, doParallel, foreach, SummarizedExperiment, biomaRt, AnnotationDbi, methods, dplyr, scran, scater, pheatmap, ggplot2, gridExtra, SingleCellExperiment, stats, utils, scales, grDevices, graphics, Rtsne, GEOquery, clusterProfiler, stringr, tools, rlang

biocViews Software, Technology, SingleCell, Sequencing, Clustering, ATACSeq, Classification

Collate 'AllClasses.R' 'AllGenerics.R' 'DataFormatting.R' 'checkFunctions.R' 'constructors.R' 'getters.R' 'globalVar.R' 'loadDataset.R' 'methods-clustering.R' 'methods-dbscan.R' 'methods-export.R' 'methods-markers.R' 'methods-normalization.R' 'sharedInternals.R' 'methods-plot.R' 'methods-tsne.R' 'runCONCLUS.R' 'setters.R'

git\_url https://git.bioconductor.org/packages/conclus

git\_branch master

git\_last\_commit b631b31

git\_last\_commit\_date 2022-03-28

Date/Publication 2022-04-01

Author Ilyess Rachedi [cre], Nicolas Descostes [aut], Polina Pavlovich [aut], Christophe Lancrin [aut]

Maintainer Ilyess Rachedi <rachedi.ilyess@gmail.com>

# R topics documented:

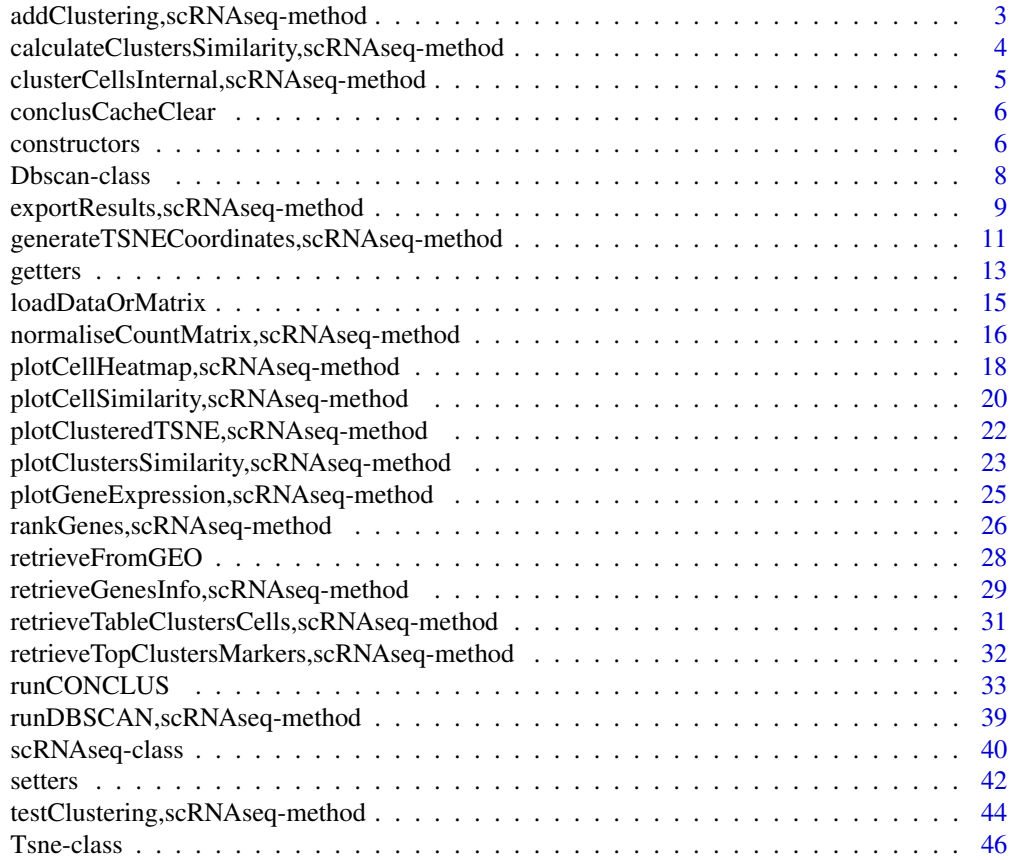

#### <span id="page-2-0"></span>**Index a** set of the contract of the contract of the contract of the contract of the contract of the contract of the contract of the contract of the contract of the contract of the contract of the contract of the contrac

addClustering,scRNAseq-method *addClustering*

#### Description

This method enables to add a clustering to the existing object in order to change the coloration of the t-sne. It is particularly useful to compare the performance of different tools.

#### Usage

```
addClustering(theObject, filePathAdd=NA, clusToAdd=NA)
```
# Arguments

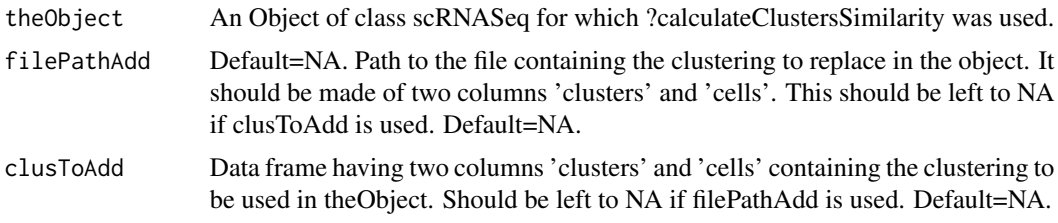

# Value

An object of class scRNASeq with its column name metadata updated.

# Author(s)

Ilyess RACHEDI, based on code by Polina PAVLOVICH and Nicolas DESCOSTES.

#### Examples

```
## Object scr containing the results of previous steps
load(system.file("extdata/scrFull.Rdat", package="conclus"))
```
## Retrieving the table indicating to which cluster each cell belongs clustCellsDf <- retrieveTableClustersCells(scr)

```
## Replace "4" by "3" to merge 3/4
clustCellsDf$clusters[which(clustCellsDf$clusters == 4)] <- 3
```
## Modifying the object to take into account the new classification scrUpdated <- addClustering(scr, clusToAdd=clustCellsDf)

<span id="page-3-0"></span>calculateClustersSimilarity,scRNAseq-method *calculateClustersSimilarity*

# Description

Having computed cells similarity, pools information into clusters.

# Usage

```
calculateClustersSimilarity(theObject, clusteringMethod = "ward.D2")
```
### Arguments

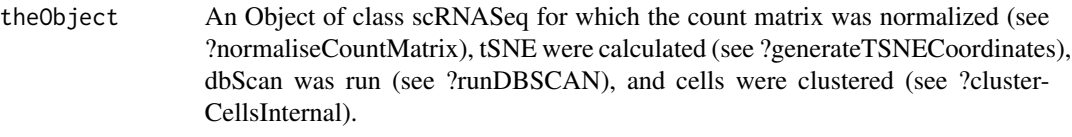

# clusteringMethod

Clustering method passed to hclust() function. See ?hclust for a list of method. Default = "ward.D2".

# Value

An object of class scRNASeq with its clustersSimilarityMatrix and clustersSimiliratyOrdered slots updated.

# Author(s)

Ilyess RACHEDI, based on code by Polina PAVLOVICH and Nicolas DESCOSTES.

# See Also

plotClustersSimilarity

# Examples

```
## Object scr containing the results of previous steps
load(system.file("extdata/scrFull.Rdat", package="conclus"))
## Calculate clusters similarity
scr <- calculateClustersSimilarity(scr)
```
<span id="page-4-0"></span>clusterCellsInternal,scRNAseq-method *clusterCellsInternal*

# Description

Returns consensus clusters by using hierarchical clustering on the similarity matrix of cells.

#### Usage

```
clusterCellsInternal(theObject, clusterNumber=0, deepSplit=4, cores=2,
                clusteringMethod="ward.D2")
```
# Arguments

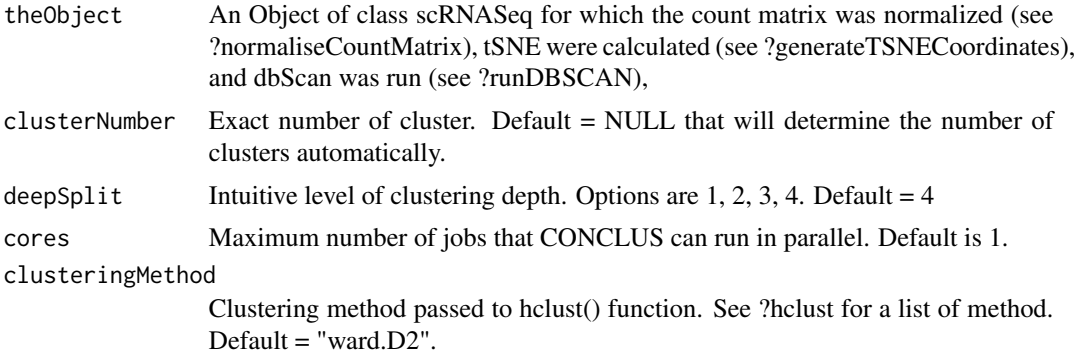

# Value

An object of class scRNASeq with its cellsSimilarityMatrix and sceNorm slots updated.

# Author(s)

Ilyess RACHEDI, based on code by Polina PAVLOVICH and Nicolas DESCOSTES.

# See Also

plotCellSimilarity

## Examples

```
## Object containing the results of previous steps
load(system.file("extdata/scrFull.Rdat", package="conclus"))
```

```
## Compute the cell similarity matrix
scr <- clusterCellsInternal(scr, clusterNumber=4, cores=2)
```
<span id="page-5-0"></span>conclusCacheClear *conclusCacheClear*

#### **Description**

This function deletes the cache of conclus.

#### Usage

conclusCacheClear()

#### Details

This function don't return anything. It deletes the current contents of the cache.

#### Value

Nothing, it deletes the cache of conclus.

#### Author(s)

Ilyess RACHEDI & Nicolas DESCOSTES

#### Examples

NULL

constructors *constructors*

#### Description

Constructor of the class scRNAseq.

#### Usage

```
singlecellRNAseq(experimentName, countMatrix, species, outputDirectory,
tSNElist=list(new("Tsne")), dbscanlist=list(new("Dbscan")),
cellSimMat= matrix(nrow = 1, ncol = 1, dimnames = list("c1", "c1"),data = 1), clustSimMat=matrix(nrow = 1, ncol = 1, dimnames = list("1", "1"),data = 1), clustSimOrdered=factor(1), markgenlist=list(data.frame(
Gene = c("gene1"), mean_log10_fdr = c(NA), n_05 = c(NA), score = c(NA))),
clustMark=data.frame(geneName="gene1", clusters=NA), genesInf = data.frame(
uniprot_gn_symbol=c("symbol"), clusters="1", external_gene_name="gene",
go_id="GO1,GO2", mgi_description="description",
entrezgene_description="descr", gene_biotype="gene", chromosome_name="1",
```
# constructors 7

```
Symbol="symbol", ensembl_gene_id="ENS", mgi_id="MGI", entrezgene_id="1",
uniprot_gn_id="ID"))
```

```
TsneCluster(name, pc, perplexity, coordinates)
```

```
DbscanCluster(name, epsilon, minPoints, clustering)
```
# Arguments

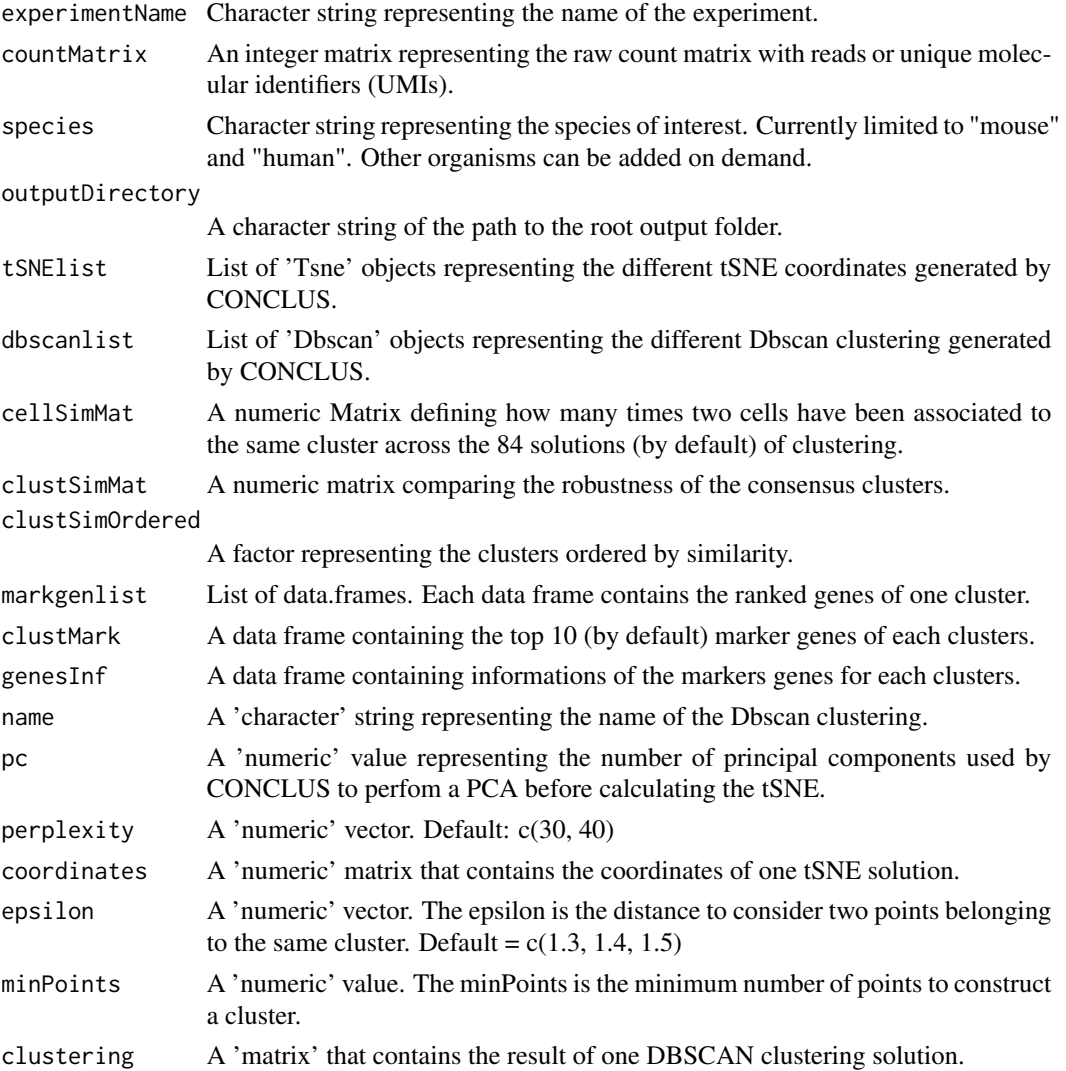

# Value

Object of class scRNAseq Object of class Tsne Object of class Dbscan

#### See Also

scRNAseq-class

Tsne-class

Dbscan-class

# Examples

```
experimentName <- "Bergiers"
outputDirectory <- "YourOutputDirectory"
## Load the count matrix
countmatrixPath <- system.file("extdata/countMatrix.tsv", package="conclus")
countMatrix <- loadDataOrMatrix(file=countmatrixPath, type="countMatrix",
                                ignoreCellNumber=TRUE)
## Load the coldata
coldataPath <- system.file("extdata/colData.tsv", package="conclus")
columnsMetaData <- loadDataOrMatrix(file=coldataPath, type="coldata",
                                    columnID="cell_ID")
## Create the initial object
scr <- singlecellRNAseq(experimentName = experimentName,
                countMatrix = countMatrix,
                species = "mouse",
                outputDirectory = outputDirectory)
mat <- matrix(seq_len(20), ncol=2)
\text{colnames}(\text{mat}) \leftarrow c("X", "Y")TsneCluster(name = "test", pc = 30, perplexity = 4,
coordinates = mat)
DbscanCluster("test", 0.5, 2, matrix(1:10))
```
Dbscan-class *The Dbscan class*

#### Description

S4 class containing the features to plot DBSCAN. This constructor is internal and is used by the method runDBSCAN.

# Slots

name A character string representing the name of the Dbscan clustering.

epsilon A numeric vector. The epsilon is the distance to consider two points belonging to the same cluster. Default =  $c(1.3, 1.4, 1.5)$ .

<span id="page-7-0"></span>

<span id="page-8-0"></span>minPoints A numeric value. The minPoints is the minimum number of points to construct a cluster.

clustering A matrix that contains the result of one DBSCAN clustering solution.

#### **Constructor**

Dbscan(name = "character", epsilon = "numeric", minPoints = "numeric", clustering = "matrix")

name: Empty character string or the name of the tSNE. epsilon: Empty 'numeric' representing the epsilon. minPoints: Empty 'numeric' representing the minPoints value. clustering: Empty 'numeric' "matrix" or matrix of clustering.

# Accessors

In the following snippets, x is a Dbscan object.

getName(x): Get the name of the Dbscan.  $getEpsilon(x)$ : Get the epsilon used. getMinPoints(x): Get the MinPoint used. getClustering(x): Get the matrix of DBSCAN clustering.

#### Subsetting

In the following snippets, x is a Dbscan object.  $setName(x) < -value: Set the name of the Dbscan.$  $setEpsilon(x)$  <- value: Set the epsilon used.  $setMinPoints(x)$  <- value: Set the minPoints used. setClustering $(x)$  <- value: Set the matrix of Dbscan clustering.

# Author(s)

Ilyess Rachedi and Nicolas Descostes

# See Also

runDBSCAN

exportResults,scRNAseq-method *exportResults*

#### Description

Export all the results of Conclus to a Results sub-directory.

# Usage

```
exportResults(theObject, saveClusteringResults=TRUE, saveAll=FALSE,
saveNormalizedMatrix=FALSE, saveColData=FALSE, saveRowData=FALSE,
saveTsne=FALSE, saveDBScan=FALSE, saveCellsSimilarityMatrix=FALSE,
saveClustersSimilarityMatrix=FALSE, saveFullMarkers=FALSE,
saveTopMarkers=FALSE, saveGenesInfos=FALSE)
```
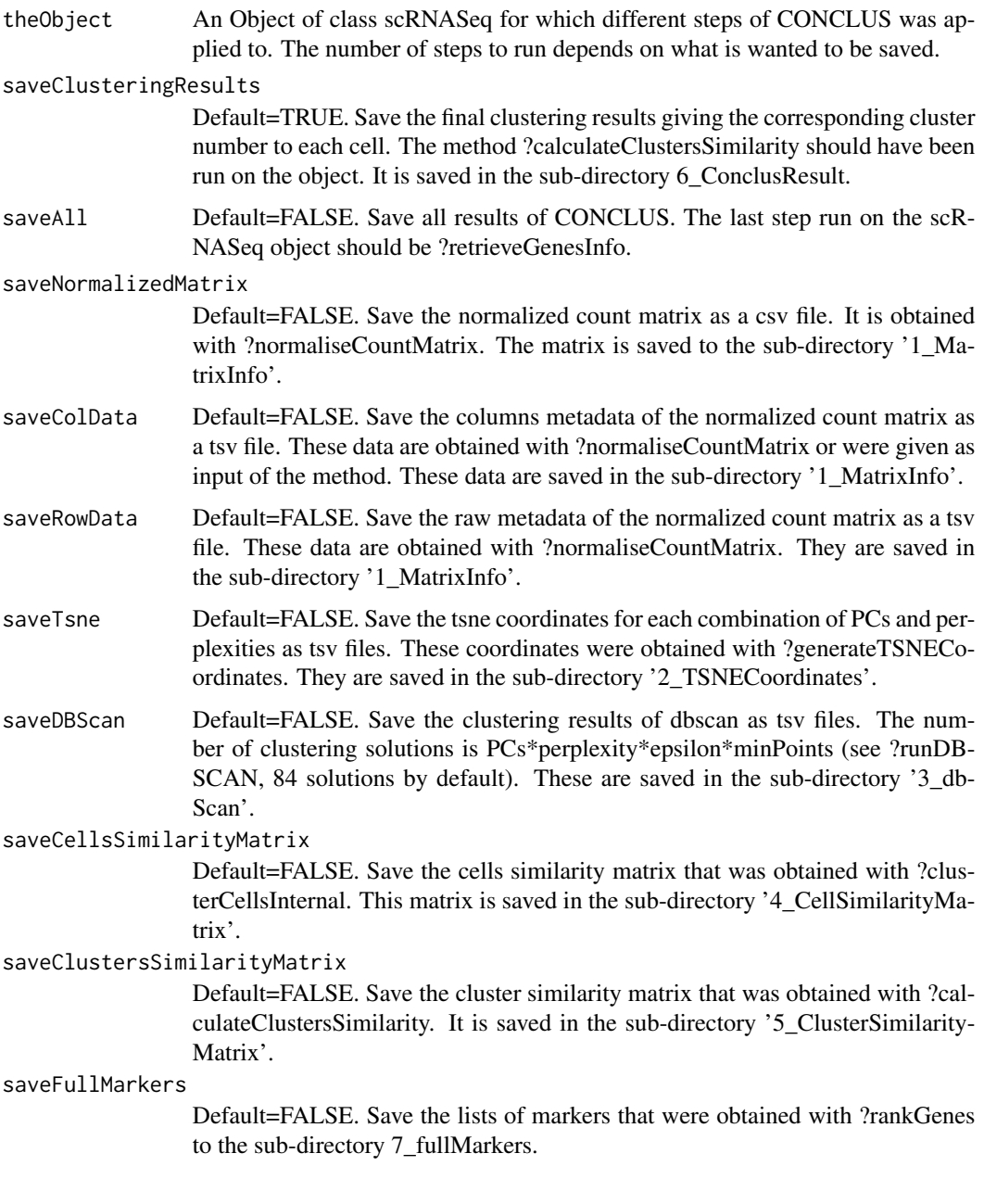

<span id="page-10-0"></span>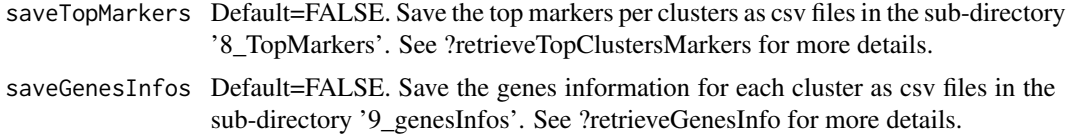

# Value

Sub-directories containing the results of the different conclus steps. See the 'Quick start' section of the vignette for details.

#### Author(s)

Ilyess RACHEDI and Nicolas DESCOSTES.

#### Examples

```
## Object scr containing the results of previous steps
load(system.file("extdata/scrFull.Rdat", package="conclus"))
```
## Saving all results exportResults(scr, saveAll=TRUE)

```
## Removing output directory
unlink("YourOutputDirectory", recursive=TRUE)
```
generateTSNECoordinates,scRNAseq-method *generateTSNECoordinates*

#### Description

The function generates several t-SNE coordinates based on given perplexity and ranges of PCs. The final number of t-SNE plots is length(PCs)\*length(perplexities).

#### Usage

```
generateTSNECoordinates(theObject, randomSeed=42, cores=2,
                PCs=c(4, 6, 8, 10, 20, 40, 50), perplexities=c(30,40),
                writeOutput = FALSE)
```
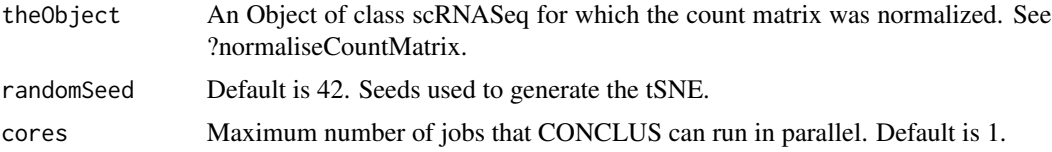

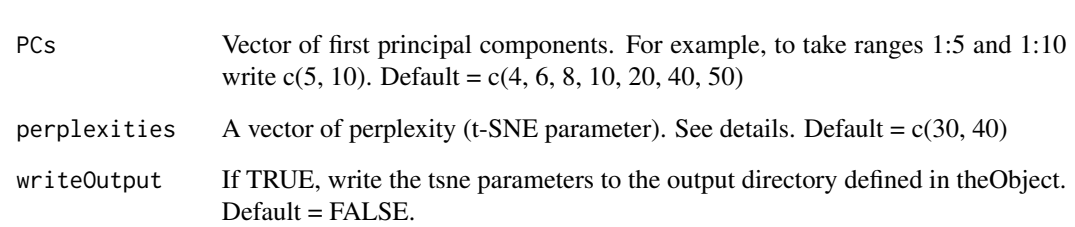

# Details

Generates an object of fourteen (by default) tables with tSNE coordinates. Fourteen because it will vary seven values of principal components  $PCs=c(4, 6, 8, 10, 20, 40, 50)$  and two values of perplexity perplexities= $c(30, 40)$  in all possible combinations. The chosen values of PCs and perplexities can be changed if necessary. We found that this combination works well for sc-RNAseq datasets with 400-2000 cells. If you have 4000-9000 cells and expect more than 15 clusters, we recommend to take more first PCs and higher perplexity, for example,  $PCs=c(8, 10, 20, 40, 50, 80,$ 100) and perplexities=c(200, 240). For details about perplexities parameter see '?Rtsne'.

#### Value

An object of class scRNASeq with its tSNEList slot updated. Also writes coordinates in "dataDirectory/tsnes" subfolder if the parameter writeOutput is TRUE.

# Author(s)

Ilyess RACHEDI, based on code by Polina PAVLOVICH and Nicolas DESCOSTES.

#### See Also

normaliseCountMatrix

#### Examples

```
## Object scr containing the results of previous steps
load(system.file("extdata/scrFull.Rdat", package="conclus"))
## Compute the tSNE coordinates
## These parameters are tweaked to fit our example data and reduce
## computing time, please consider using the default parameters or
## adjusted to your dataset.
scr <- generateTSNECoordinates(scr, perplexities=c(2,3),
                                PCs =c(4,5,6,7,8,9,10), cores=2)
```
<span id="page-12-0"></span>getters *getters*

#### Description

Retrieve the data of the slots of a scRNA-seq, Tsne or Dbscan object.

#### Usage

getExperimentName(theObject)

getCountMatrix(theObject)

getSceNorm(theObject)

getSpecies(theObject)

getOutputDirectory(theObject)

getTSNEList(theObject)

getDbscanList(theObject)

getSuggestedClustersNumber(theObject)

getCellsSimilarityMatrix(theObject)

getClustersSimilarityMatrix(theObject)

getClustersSimilarityOrdered(theObject)

getMarkerGenesList(theObject, cluster)

getTopMarkers(theObject)

getGenesInfos(theObject)

## S4 method for signature 'Tsne' getName(theObject)

getPerplexity(theObject)

getPC(theObject)

getCoordinates(theObject)

getName(theObject)

```
getEpsilon(theObject)
```
getMinPoints(theObject)

getClustering(theObject)

# Arguments

theObject A scRNA-seq, Tsne or Dbscan object. See description or ?scRNAseq, ?Tsne, ?Dbscan.

# Value

getExperimentName: Get the name of the experiment (scRNA-seq). getCountMatrix: Get the count matrix (scRNA-seq). getSceNorm: Get the SingleCellExperiment object used (scRNA-seq). getSpecies: Get the species (scRNA-seq). getOutputDirectory: Get the path of the output directory (scRNA-seq). getTSNEList: Get the list of Tsne objects (scRNA-seq). getDbscanList: Get the list of Dbscan objects (scRNA-seq). getSuggestedClustersNumber: Get the suggested clusters number (scRNA-seq). getCellsSimilarityMatrix: Get the cell similarity matrix (scRNA-seq). getClustersSimilarityMatrix: Get the cluster similarity matrix (scRNA-seq). getClustersSimilarityOrdered: Get the clusters ordered by similarity (scRNA-seq). getMarkerGenesList: Get the list of marker genes by clusters (scRNA-seq). getTopMarkers: Get the most significant markers by clusters (scRNA-seq). getGenesInfos: Get informations about marker genes (scRNA-seq). getPerplexity: Get the perplexity used (Tsne). getPC: Get the PC used (Tsne). getCoordinates: Get the matrix of tSNE coordinates (Tsne). getName: Get the name of the tSNE or Dbscan object (Dbscan). getEpsilon: Get the epsilon used (Dbscan). getMinPoints: Get the MinPoint used (Dbscan). getClustering: Get the matrix of DBSCAN clustering (Dbscan).

# Author(s)

Ilyess RACHEDI

# <span id="page-14-0"></span>loadDataOrMatrix 15

# Examples

```
## Load the count matrix
countMatrixPath <- system.file("extdata/countMatrix.tsv", package="conclus")
countMatrix <- loadDataOrMatrix(file=countMatrixPath, type="countMatrix",
                               ignoreCellNumber=TRUE)
## Load the coldata
coldataPath <- system.file("extdata/colData.tsv", package="conclus")
columnsMetaData <- loadDataOrMatrix(file=coldataPath, type="coldata",
                                   columnID="cell_ID")
## Create the initial object
scr <- singlecellRNAseq(experimentName = "Bergiers",
               countMatrix = countMatrix,
               species = "mouse",
               outputDirectory = "YourOutputDirectory")
experimentName <- getExperimentName(scr)
countMatrix <- getCountMatrix(scr)
species <- getSpecies(scr)
outputDirectory <- getOutputDirectory(scr)
```
loadDataOrMatrix *loadDataOrMatrix*

# Description

This function allows to import the coldata, rowData or the countMatrix. It formats each type of data to follow the requirements of CONCLUS.

# Usage

```
loadDataOrMatrix(file, type, columnID=NULL, header=TRUE, sep='\t', dec=".",
                    ignoreCellNumber=FALSE)
```
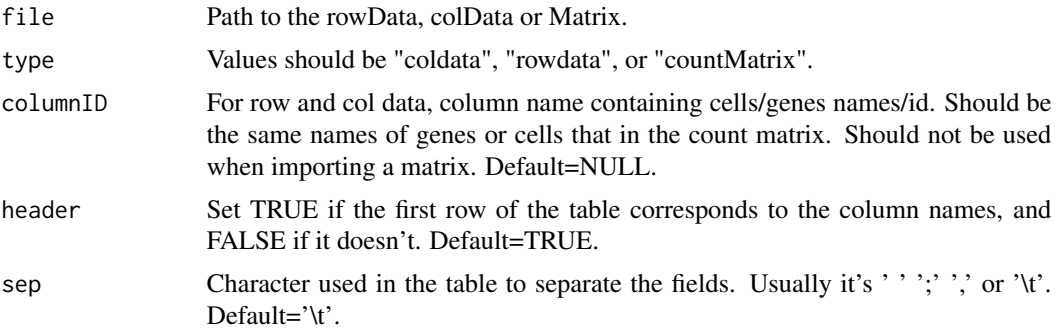

<span id="page-15-0"></span>dec Character used in the table for decimal points. Usually '.' or ','. Default=".". ignoreCellNumber

CONCLUS needs a large number of cells to collect statistics, so we recommend using CONCLUS if you have at least 100 cells. If you still want to use a count matrix with a number of cells inferior to 100 cells, set ignoreCellNumber=TRUE. Default=FALSE.

# Value

The formatted row, col data or the matrix.

#### Author(s)

Ilyess RACHEDI and Nicolas DESCOSTES

# Examples

```
## ColData
coldataPath <- system.file("extdata/colData.tsv", package="conclus")
loadDataOrMatrix(file=coldataPath, type="coldata", columnID="cell_ID")
```

```
## RowData
rowdataPath <- system.file("extdata/rowData.tsv", package="conclus")
loadDataOrMatrix(file=rowdataPath, type="rowdata", columnID="gene_ID")
```

```
## Count matrix
countmatrixPath <- system.file("extdata/countMatrix.tsv", package="conclus")
countMatrix <- loadDataOrMatrix(file=countmatrixPath, type="countMatrix",
                                ignoreCellNumber=TRUE)
```
normaliseCountMatrix,scRNAseq-method *normaliseCountMatrix*

# Description

This function uses coldata (cells informations) and rowdata (genes informations) to filter the count matrix. It also normalizes by using deconvolution with size factors.

#### Usage

```
normaliseCountMatrix(theObject, sizes=c(20,40,60,80,100), rowdata=NULL,
                    coldata=NULL, alreadyCellFiltered=FALSE,
                    runQuickCluster=TRUE, info=TRUE)
```
#### Arguments

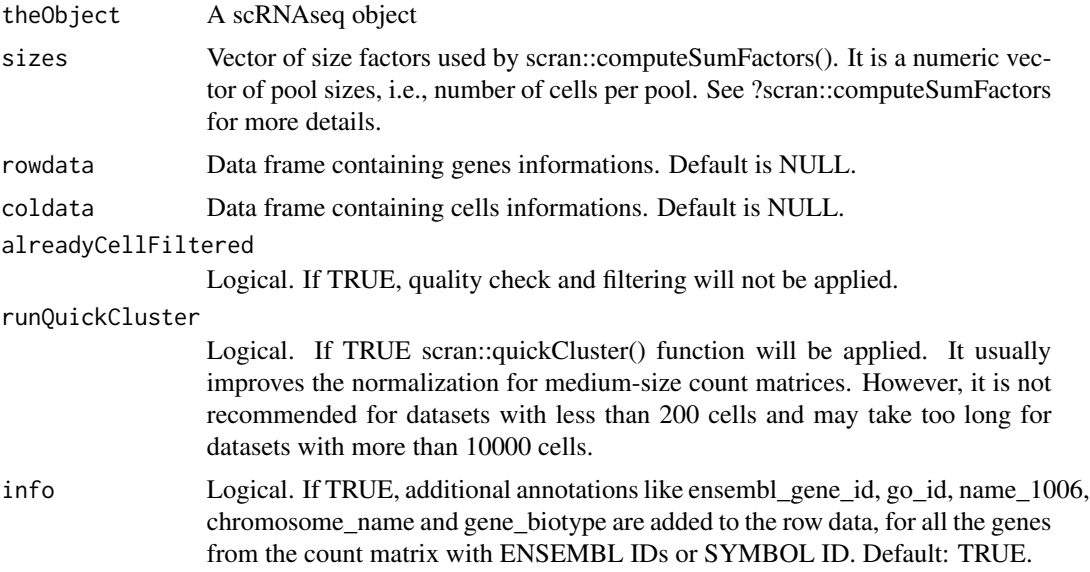

#### Details

This function uses the normalization method of the scater package. For more details about the normalization used see ?scater::normalize. The size factors used in the normalization are calculated with scran::computeSumFactors.

Beforehand, the function will annotate genes creating rowData and add statistics about cells into columnsMetaData. If you already have columnsMetaData and rowData, you can give it to the function (see manual). It will keep your columns and add new ones at the end. If you do not want to lose any cell after quality metrics check, select alreadyCellFiltered = TRUE, by default it is FALSE. Before scater normalization, the function will call scran::quickCluster (see manual for details). If you want to skip this step, set runQuickCluster = FALSE, by default it is TRUE. We advice to first try the analysis with this option and to set it to FALSE if no rare populations are found.

# Value

Returns a scRNASeq object with its sceNorm slot updated. This slot contains a SingleCellExperiment object having the normalized count matrix, the colData (table with cells informations), and the rowData (table with the genes informations). See ?SingleCellExperiment for more details.

#### Author(s)

Ilyess RACHEDI, based on code by Polina PAVLOVICH and Nicolas DESCOSTES.

## Examples

```
## Load the count matrix
countmatrixPath <- system.file("extdata/countMatrix.tsv", package="conclus")
countMatrix <- loadDataOrMatrix(file=countmatrixPath, type="countMatrix",
                                ignoreCellNumber=TRUE)
```

```
## Load the coldata
coldataPath <- system.file("extdata/colData.tsv", package="conclus")
columnsMetaData <- loadDataOrMatrix(file=coldataPath, type="coldata",
columnID="cell_ID")
## Create the initial object
scr <- singlecellRNAseq(experimentName = "Bergiers",
               countMatrix = countMatrix,
               species = "mouse",
               outputDirectory = "YourOutputDirectory")
## Normalize and filter the raw counts matrix
scr <- normaliseCountMatrix(scr, coldata = columnsMetaData, info=FALSE)
```
plotCellHeatmap,scRNAseq-method *plotCellHeatmap*

# Description

This function plots heatmap with marker genes on rows and clustered cells on columns.

#### Usage

```
plotCellHeatmap(theObject, fileName = NA, meanCentered=TRUE,
                colorPalette="default", statePalette="default",
                clusteringMethod="ward.D2", orderClusters=FALSE,
                orderGenes=FALSE, returnPlot=FALSE, savePlot=FALSE, width=10,
                height=8.5, onefile=FALSE, clusterCols=FALSE,
                showColnames=FALSE, fontsize=7.5, fontsizeRow=8,
                plotPDF=TRUE, widthPNG=800, heightPNG=750, silentPlot)
```
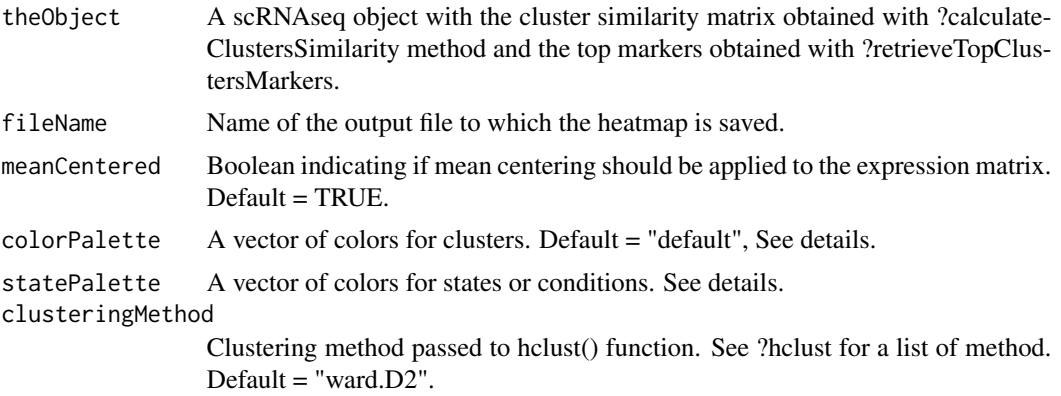

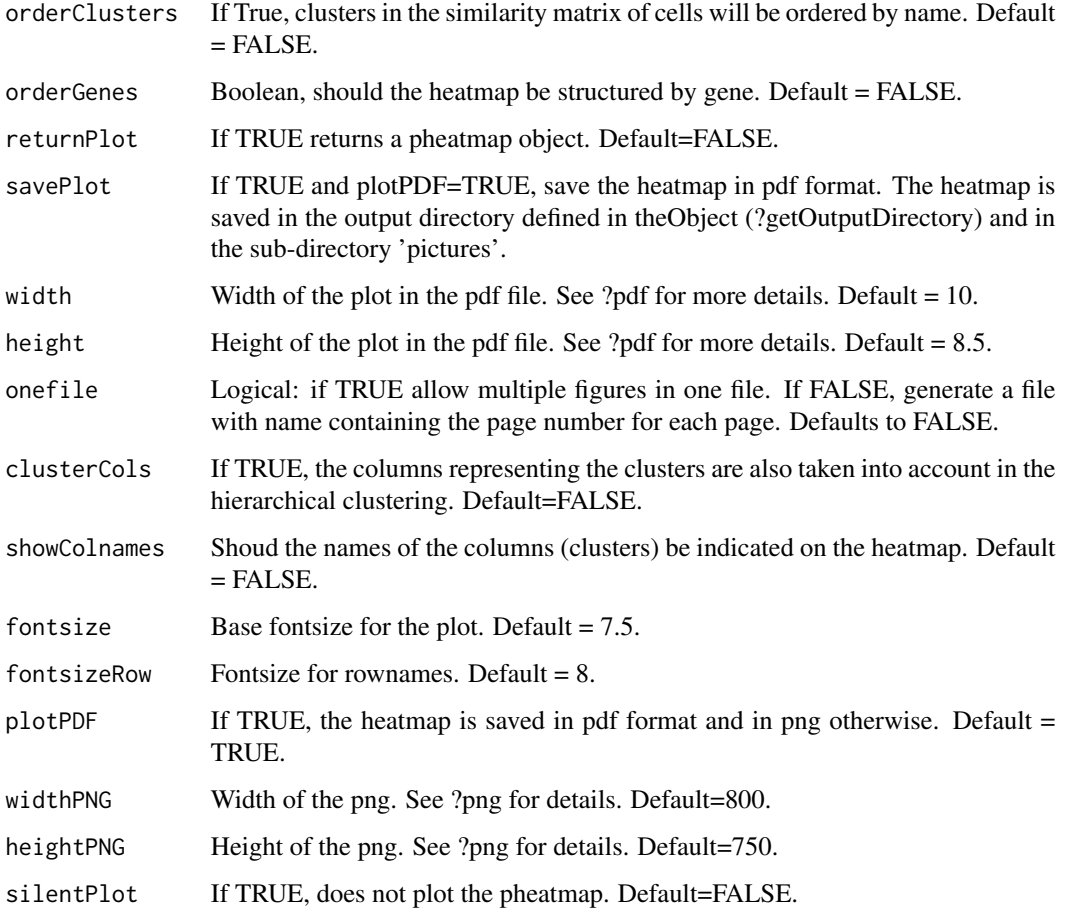

# Details

colorPalette/statePalette – A vector of colors for clusters/states or 'default' value. If 'default' is selected, the number of clusters is limited to 16. If an error message is thrown, re-run the function with your own color vector.

# Value

A pheatmap object of the heatmap if returnPlot is TRUE.

# Author(s)

Ilyess RACHEDI, based on code by Polina PAVLOVICH and Nicolas DESCOSTES.

# See Also

calculateClustersSimilarity plotClusteredTSNE plotCellSimilarity plotGeneExpression plotClustersSimilarity

# Examples

```
## Object scr containing the results of previous steps
load(system.file("extdata/scrFull.Rdat", package="conclus"))
```

```
## Plot the heatmap with marker genes
plotCellHeatmap(scr)
```
plotCellSimilarity,scRNAseq-method *plotCellSimilarity*

# Description

This function plots the similarity matrix as a heatmap.

## Usage

```
plotCellSimilarity(theObject, colorPalette="default",
            statePalette="default", clusteringMethod="ward.D2",
            orderClusters=FALSE, savePlot=FALSE, plotPDF=TRUE,
            returnPlot=FALSE, width=7, height=6, onefile=FALSE,
            showRowNames=FALSE, showColnames=FALSE, fontsize=7.5,
            fontsizeRow=0.03, widthPNG=800, heightPNG=750, silentPlot=FALSE)
```
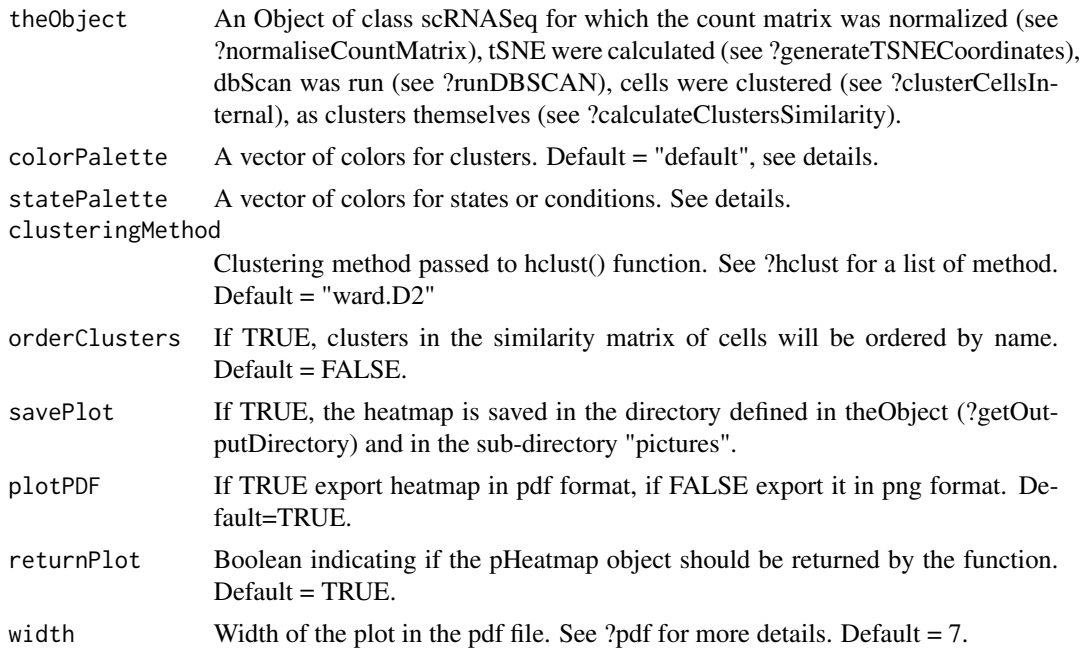

<span id="page-19-0"></span>

# plotCellSimilarity,scRNAseq-method 21

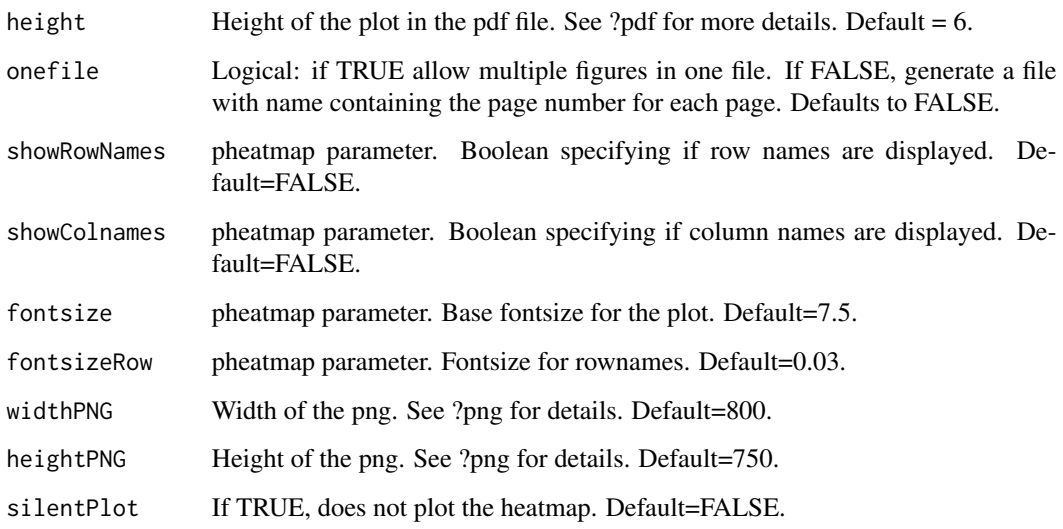

# Details

colorPalette/statePalette – A vector of colors for clusters/states or 'default' value. If 'default' is selected, the number of clusters is limited to 16. If an error message is thrown, re-run the function with your own color vector.

# Value

A pheatmap object of the similarity heatmap if returnPlot is TRUE.

# Author(s)

Ilyess RACHEDI, based on code by Polina PAVLOVICH and Nicolas DESCOSTES.

# See Also

calculateClustersSimilarity plotClusteredTSNE plotCellHeatmap plotGeneExpression plotClustersSimilarity

# Examples

```
## Object scr containing the results of previous steps
load(system.file("extdata/scrFull.Rdat", package="conclus"))
```

```
## Plot the heatmap of the similarity matrix
plotCellSimilarity(scr)
```
<span id="page-21-0"></span>plotClusteredTSNE,scRNAseq-method *plotClusteredTSNE*

# Description

Plot t-SNE generated with different PCs and perplexities. It can also use a coloring scheme by clusters or states. The latter is possible if a 'state' column, representing conditions, is provided in the columns meta-data.

#### Usage

```
plotClusteredTSNE(theObject, colorPalette="default",
            PCs=c(4, 6, 8, 10, 20, 40, 50), perplexities=c(30, 40),
            columnName="clusters", savePlot=FALSE, plotPDF=TRUE,
            returnPlot=FALSE, width=6, height=5, onefile=FALSE, widthPNG=800,
            heightPNG=750, silentPlot=FALSE, tSNENb=NA)
```
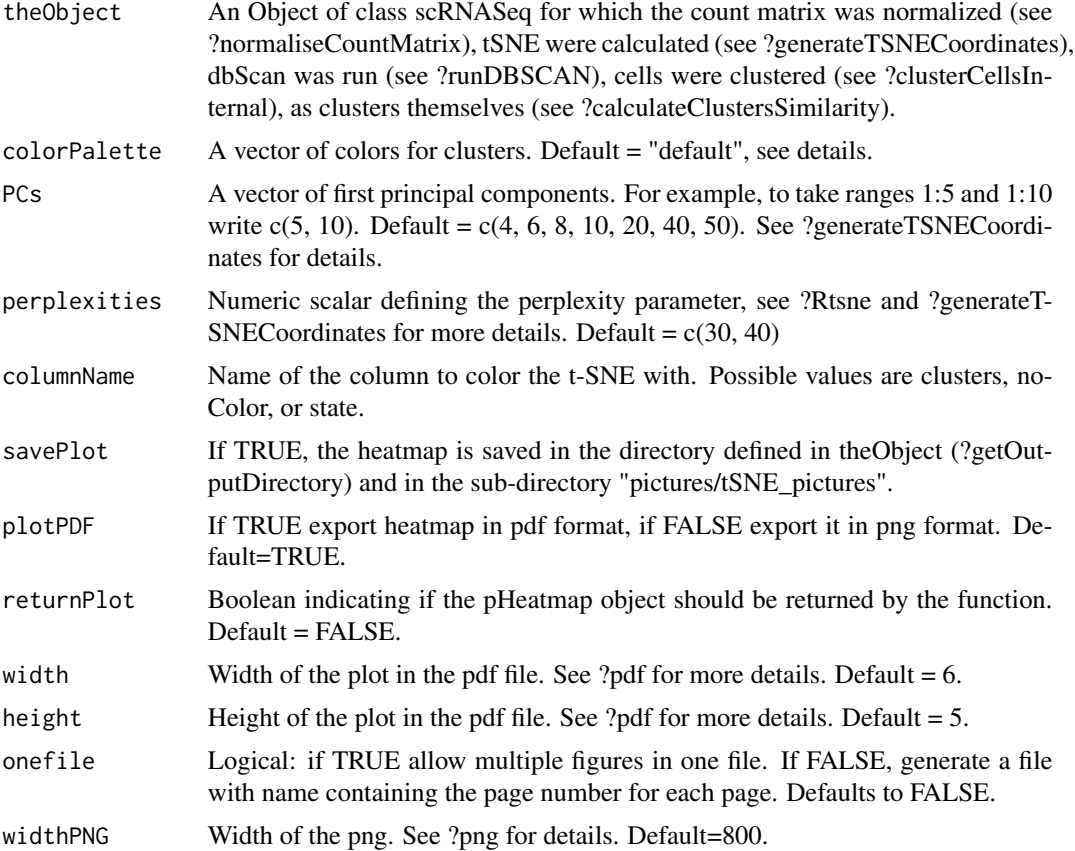

<span id="page-22-0"></span>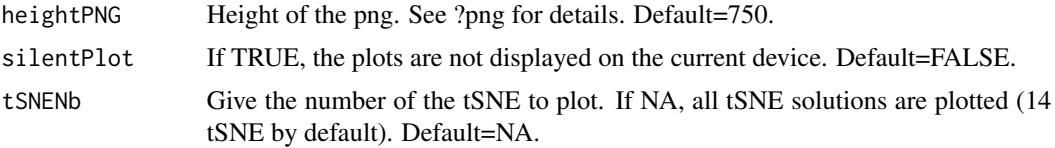

# Details

colorPalette – A vector of colors for clusters/states or 'default' value. If 'default' is selected, the number of clusters is limited to 16. If an error message is thrown, re-run the function with your own color vector.

# Value

A list of ggplot objects if returnPlot is TRUE.

# Author(s)

Ilyess RACHEDI, based on code by Polina PAVLOVICH and Nicolas DESCOSTES.

#### See Also

calculateClustersSimilarity plotCellSimilarity plotCellHeatmap plotGeneExpression plotClustersSimilarity

#### Examples

## Object scr containing the results of previous steps load(system.file("extdata/scrFull.Rdat", package="conclus"))

## Plot the heatmap of the similarity matrix plotClusteredTSNE(scr, tSNENb=1)

plotClustersSimilarity,scRNAseq-method *plotClustersSimilarity*

# Description

This function plots the clusters similarity matrix as a heatmap.

#### Usage

```
plotClustersSimilarity(theObject, colorPalette="default",
statePalette="default", clusteringMethod="ward.D2", returnPlot=FALSE,
savePlot=FALSE, plotPDF=TRUE, width=7, height=5.5, onefile=FALSE,
fontsize=7.5, widthPNG=800, heightPNG=750, silentPlot=FALSE)
```
# Arguments

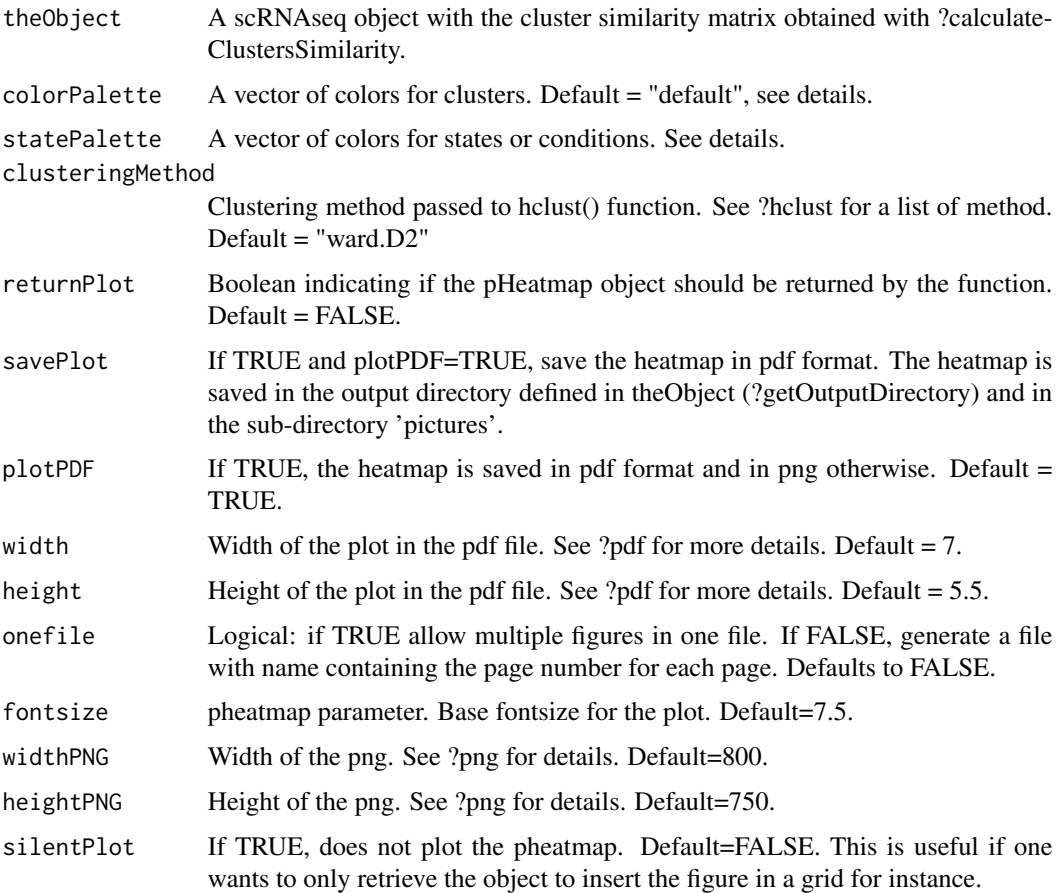

# Details

colorPalette/statePalette – A vector of colors for clusters/states or 'default' value. If 'default' is selected, the number of clusters is limited to 16. If an error message is thrown, re-run the function with your own color vector.

# Value

A pheatmap object of the clusters similarity matrix.

# Author(s)

Ilyess RACHEDI, based on code by Polina PAVLOVICH and Nicolas DESCOSTES.

# See Also

calculateClustersSimilarity plotClusteredTSNE plotCellHeatmap plotGeneExpression plotCellSimilarity

# <span id="page-24-0"></span>Examples

```
## Object scr containing the results of previous steps
load(system.file("extdata/scrFull.Rdat", package="conclus"))
```

```
## Plot similarity matrix as a heatmap
plotClustersSimilarity(scr)
```
plotGeneExpression,scRNAseq-method *plotGeneExpression*

# Description

The function saves a t-SNE plot colored by expression of a given gene.

# Usage

```
plotGeneExpression(theObject, geneName,
palette=c("grey","red", "#7a0f09", "black"), returnPlot=FALSE,
            tSNEpicture=1, savePlot=FALSE, alpha=1, limits=NA,
            pointSize=1, width=6, height=5, plotPDF=TRUE, silentPlot=FALSE)
```
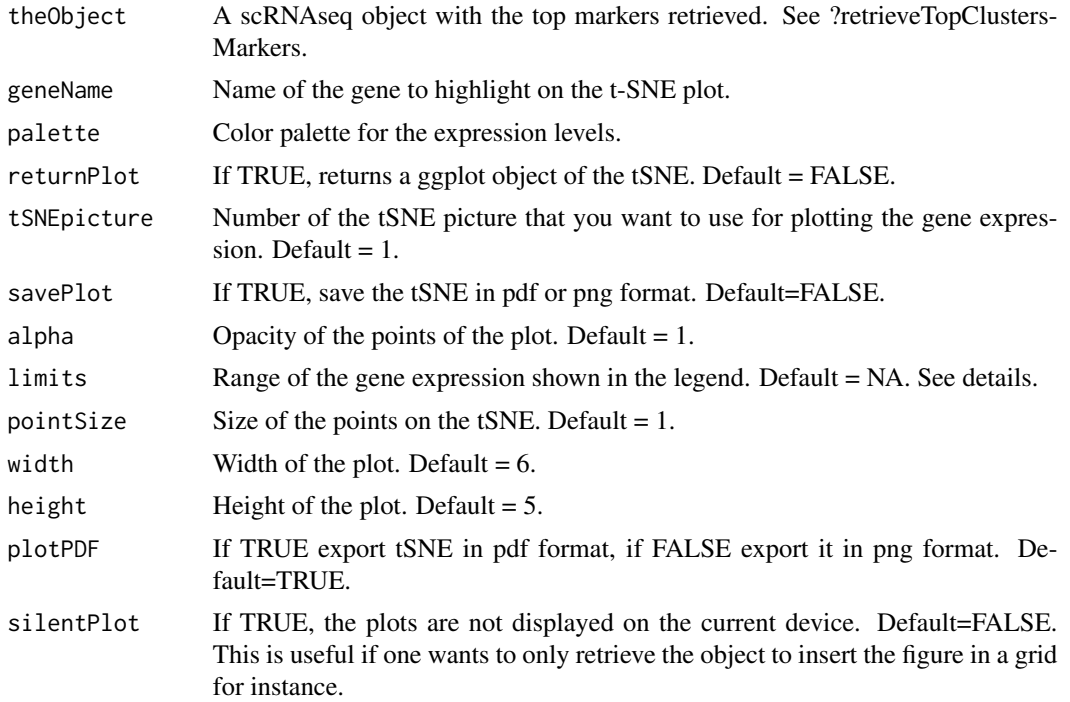

# <span id="page-25-0"></span>Details

limits – This option allows generating t-SNE plots with equal color scale to compare the expression of different genes. By default, limits are the range of expression of a selected gene.

# Value

A ggplot object of the gene expression colored tSNE.

#### Author(s)

Ilyess RACHEDI, based on code by Polina PAVLOVICH and Nicolas DESCOSTES.

# See Also

retrieveTopClustersMarkers plotCellSimilarity plotCellHeatmap plotClusteredTSNE plotClustersSimilarity

# Examples

## Object scr containing the results of previous steps load(system.file("extdata/scrFull.Rdat", package="conclus"))

```
## t-SNE plot colored by expression of a given gene.
plotGeneExpression(scr, getTopMarkers(scr)[1,1])
```
rankGenes,scRNAseq-method

*rankGenes*

# Description

This function searches marker genes for each cluster.

#### Usage

```
rankGenes(theObject, column="clusters", writeMarkerGenes=FALSE)
```
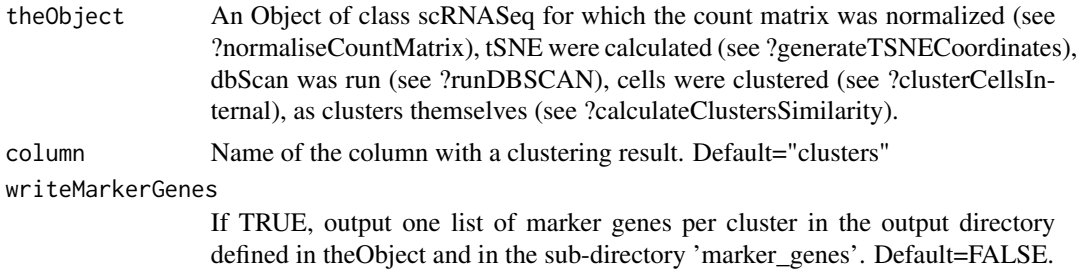

#### Details

To understand the nature of the consensus clusters identified by CONCLUS, it is essential to identify genes which could be classified as marker genes for each cluster. To this aim, each gene should be "associated" to a particular cluster. This association is performed by looking at upregulated genes in a particular cluster compared to the others (multiple comparisons).

The function rankGenes performs multiple comparisons of all genes from theObject and rank them according to a score reflecting a FDR power.

For each table corresponding to a particular consensus cluster, the first column is a gene name. The following columns represent adjusted p-values (FDR) of a one-tailed T-test between the considered cluster and all others.

Top genes with significant FDR in most of the comparisons can be assumed as positive markers of a cluster. The column mean\_log10\_fdr is the mean power of FDR in all comparisons; the column n\_05 is the number of comparisons in which the gene was significantly upregulated. The score for marker genes is the average power of FDR among all comparisons for a cluster multiplied to weights taken from the clustersSimilarityMatrix + 0.05. Taking into account both FDRs of all comparisons and clustersSimilarityMatrix allows us to keep the balance between highlighting markers for individual clusters and their 'families' which makes the final heatmap as informative as possible.

Note: Adding 0.05 to the clustersSimilarityMatrix in calculating the score helps avoiding the following problem: in case you have a cluster very different from all others, it will have the value 1 on the diagonal and 0 similarities to all others groups in the clustersSimilarityMatrix. So all weights for that cluster will be zeros meaning that the score would also be zero and genes will be ordered in alphabetical order in the corresponding marker genes list file.

For a cluster k and a gene G, a scoreG was defined in the following way:

 $scoreG = sum((-log10(fdrk, i + epsilon)*weight(k, i) / nClusters-1))$ 

Where

1. fdrk,i is an adjusted p-value obtained by comparing expression of G in cluster k versus expression of G in cluster i.

2. weightk,i is a similarity between these two groups taken from the element in the clustersSimilarityMatrix.

3. nClusters is a number of consensus clusters given to the rankGenes().

4. epsilon = 10-300 is a small number which does not influence the ranking and added to avoid an error when fdr is equal to zero.

 $5. k = [1, \ldots, nClusters].$ 

6. I =  $([1, \ldots, n\text{Clusters}]$ exceptfor[k]).

#### Value

An object of class scRNASeq with its markerGenesList slot updated.

#### Author(s)

Ilyess RACHEDI, based on code by Polina PAVLOVICH and Nicolas DESCOSTES.

# See Also

retrieveTopClustersMarkers retrieveGenesInfo

# Examples

```
## Object scr containing the results of previous steps
load(system.file("extdata/scrFull.Rdat", package="conclus"))
## Ranking genes
```

```
scr <- rankGenes(scr)
```
retrieveFromGEO *retrieveFromGEO*

# Description

This function retrieves the count matrix and columns meta-data from GEO. They are formatted to be suitable inputs for conclus.

# Usage

```
retrieveFromGEO(matrixURL, countMatrixPath, species,
seriesMatrixName=NA, metaDataPath=NA, colMetaDataURL=NA,
convertToSymbols=TRUE, annoType="ENSEMBL")
```
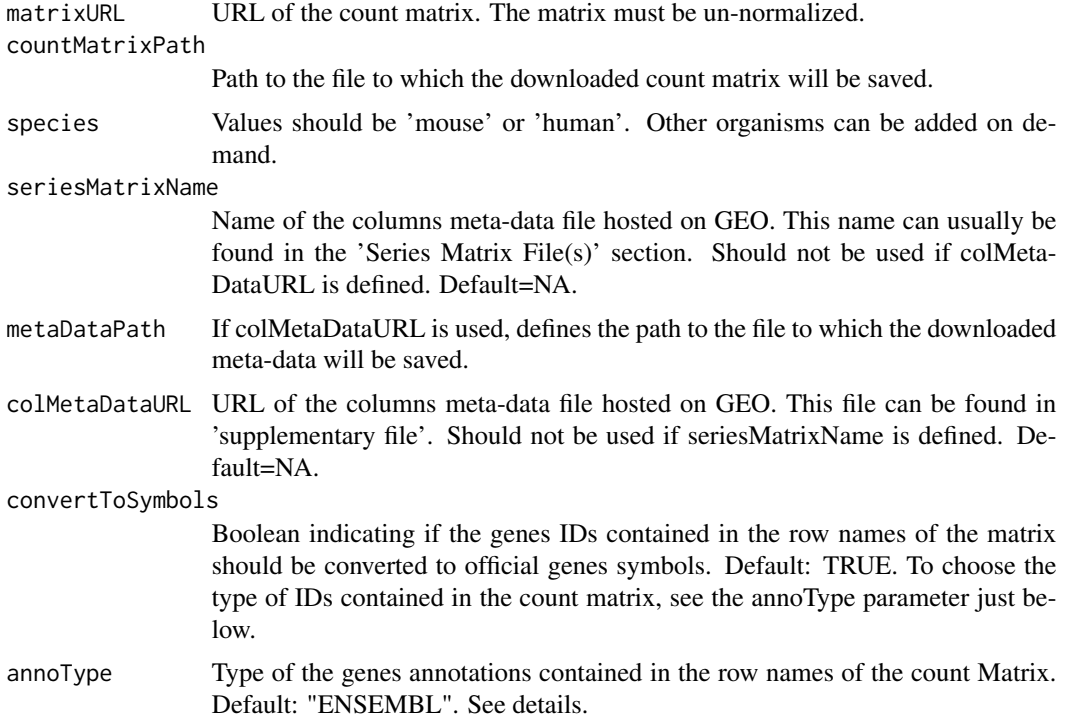

<span id="page-27-0"></span>

# <span id="page-28-0"></span>Details

The conversion (TRUE by default) of the row genes IDs (ENSEMBL by default) to official genes symbols is done with the function 'bitr' of the 'clusterProfiler' package. To see a list of all possible values to pass to the annoType parameter use 'keytypes' method on "org.Mm.eg.db" (for mouse) or "org.Hs.eg.db" (for human). For example, copy/paste in a R terminal: library(org.Mm.eg.db);keytypes(org.Mm.eg.db)

# Value

A list. The first element contains the count matrix and the second element contains the columns meta-data.

#### Author(s)

Nicolas DESCOSTES & Ilyess RACHEDI

#### Examples

```
outputDirectory <- "./YourOutputDirectory"
dir.create(outputDirectory, showWarnings=FALSE)
species <- "mouse"
countMatrixPath <- file.path(outputDirectory, "countmatrix.txt")
matrixURL <- paste0("https://www.ncbi.nlm.nih.gov/geo/download/?acc=",
"GSE96982&format=file&file=GSE96982%5FcountMatrix%2Etxt%2Egz")
seriesMatrix <- "GSE96982-GPL19057_series_matrix.txt.gz"
result <- retrieveFromGEO(matrixURL, countMatrixPath, species,
seriesMatrixName=seriesMatrix)
countMatrix <- result[[1]]
columnsMetaData <- result[[2]]
```
retrieveGenesInfo,scRNAseq-method *retrieveGenesInfo*

#### Description

This method retrieve information about the marker genes of each cluster querying the Ensembl database with biomaRt and display the result.

#### Usage

```
retrieveGenesInfo(theObject, groupBy="clusters",
                orderGenes="initial", getUniprot=TRUE, cores=2,
                saveInfos=FALSE)
```
#### Arguments

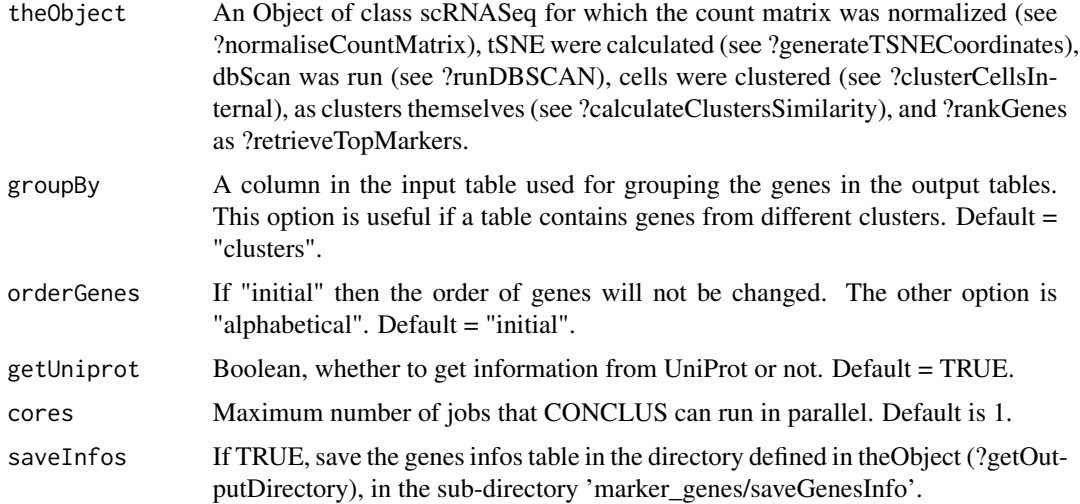

# Details

The output dataframe is composed of the following columns:

- uniprot\_gn\_symbol: Uniprot gene symbol.
- clusters: The cluster to which the gene is associated.
- external\_gene\_name: The complete gene name.
- go\_id: Gene Ontology (GO) identification number.
- mgi\_description: If the species is mouse, description of the gene on MGI.
- entrezgene\_description: Description of the gene by Entrez database.

- gene\_biotype: protein coding gene, lincRNA gene, miRNA gene, unclassified non-coding RNA gene, or pseudogene.

- chromosome\_name: The chromosome on which the gene is located.
- Symbol: Official gene symbol.
- ensembl\_gene\_id: ID of the gene on the ensembl database.
- mgi\_id: If the species is mouse, ID of the gene on the MGI database.
- entrezgene\_id: ID of the gene on the entrez database.
- uniprot\_gn\_id: ID of the gene on the uniprot database.

# Value

Display a table with the info retrieved.

# Author(s)

Ilyess RACHEDI, based on code by Polina PAVLOVICH and Nicolas DESCOSTES.

# See Also

rankGenes retrieveTopClustersMarkers

#### <span id="page-30-0"></span>Examples

```
## Object scr containing the results of previous steps
load(system.file("extdata/scrFull.Rdat", package="conclus"))
## Getting genes info
```

```
scr <- retrieveGenesInfo(scr, cores=2)
```
retrieveTableClustersCells,scRNAseq-method *retrieveTableClustersCells*

# Description

Having computed clusterCellsInternal, retrieve to what cluster each cell belongs. The output data.frame can be passed to the method ?addClustering.

# Usage

```
retrieveTableClustersCells(theObject)
```
#### Arguments

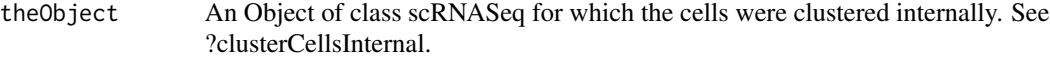

# Value

A data frame containing two columns 'clusters' and 'cells' indicating the result of the consensus clustering at the cellular level.

#### Author(s)

Nicolas DESCOSTES.

# See Also

addClustering

# Examples

```
## Object scr containing the results of previous steps
load(system.file("extdata/scrFull.Rdat", package="conclus"))
```

```
## Retrieving the table clusters-cells.
cellClustDf <- retrieveTableClustersCells(scr)
```
<span id="page-31-0"></span>retrieveTopClustersMarkers,scRNAseq-method *retrieveTopClustersMarkers*

# Description

This function retrieves the top N marker genes for each cluster.

# Usage

```
retrieveTopClustersMarkers(theObject, nTop=10, removeDuplicates = TRUE,
                writeMarkerGenes = FALSE)
```
# Arguments

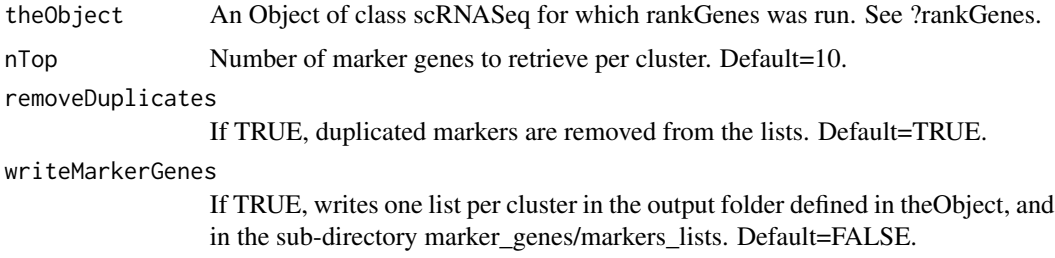

# Value

Output the list of markers to marker\_genes/markers\_lists if writeMarkersGenes is TRUE and return a scRNASeq object with its clustersMarkers slot updated.

# Author(s)

Ilyess RACHEDI, based on code by Polina PAVLOVICH and Nicolas DESCOSTES.

# See Also

retrieveGenesInfo

# Examples

```
## Object scr containing the results of previous steps
load(system.file("extdata/scrFull.Rdat", package="conclus"))
```

```
## Retrieve the top 10 markers per cluster
scr <- retrieveTopClustersMarkers(scr)
```
<span id="page-32-0"></span>

#### Description

This function is a wrapper to run the whole CONCLUS workflow. See details.

#### Usage

```
runCONCLUS(
       ## General parameters
       outputDirectory, experimentName, countMatrix, species, cores=2,
       clusteringMethod="ward.D2", exportAllResults=TRUE,
       orderClusters=FALSE, clusToAdd=NA, silentPlot=TRUE,
       ## Normalisation parameters
       sizes=c(20,40,60,80,100), rowMetaData=NULL, columnsMetaData = NULL,
       alreadyCellFiltered=FALSE, runQuickCluster=TRUE, info=TRUE,
       ## tSNE parameters
       randomSeed = 42, PCs=c(4, 6, 8, 10, 20, 40, 50),
       perplexities=c(30,40), writeOutputTSne = FALSE,
       ## Dbscan parameters
       epsilon=c(1.3, 1.4, 1.5), minPoints=c(3, 4), writeOutputDbScan=FALSE,
       ## Cell Similarity matrix parameters
       clusterNumber=10, deepSplit=4,
       ## Rank genes parameters
       columnRankGenes="clusters", writeOutputRankGenes=FALSE,
       ## Retrieving top markers parameters
       nTopMarkers=10, removeDuplicates = TRUE, writeTopMarkers=FALSE,
       ## Retrieving genes infos parameters
       groupBy="clusters", orderGenes="initial", getUniprot=TRUE,
       saveInfos=FALSE,
       ## plotCellSimilarity parameters
       colorPalette="default", statePalette="default", writeCSM=FALSE,
       widthCSM=7, heightCSM=6,
       ## plotClusteredTSNE parameters
       savePlotCTSNE=FALSE, widthPlotClustTSNE=6, heightPlotClustTSNE=5,
       tSNENb=NA,
```

```
## plotCellHeatmap parameters
meanCentered=TRUE, orderGenesCH=FALSE, savePlotCH=FALSE, widthCH=10,
heightCH=8.5, clusterCols=FALSE,
```

```
## plotClustersSimilarity parameters
savePlotClustSM=FALSE, widthPlotClustSM=7, heightPlotClustSM=5.5)
```
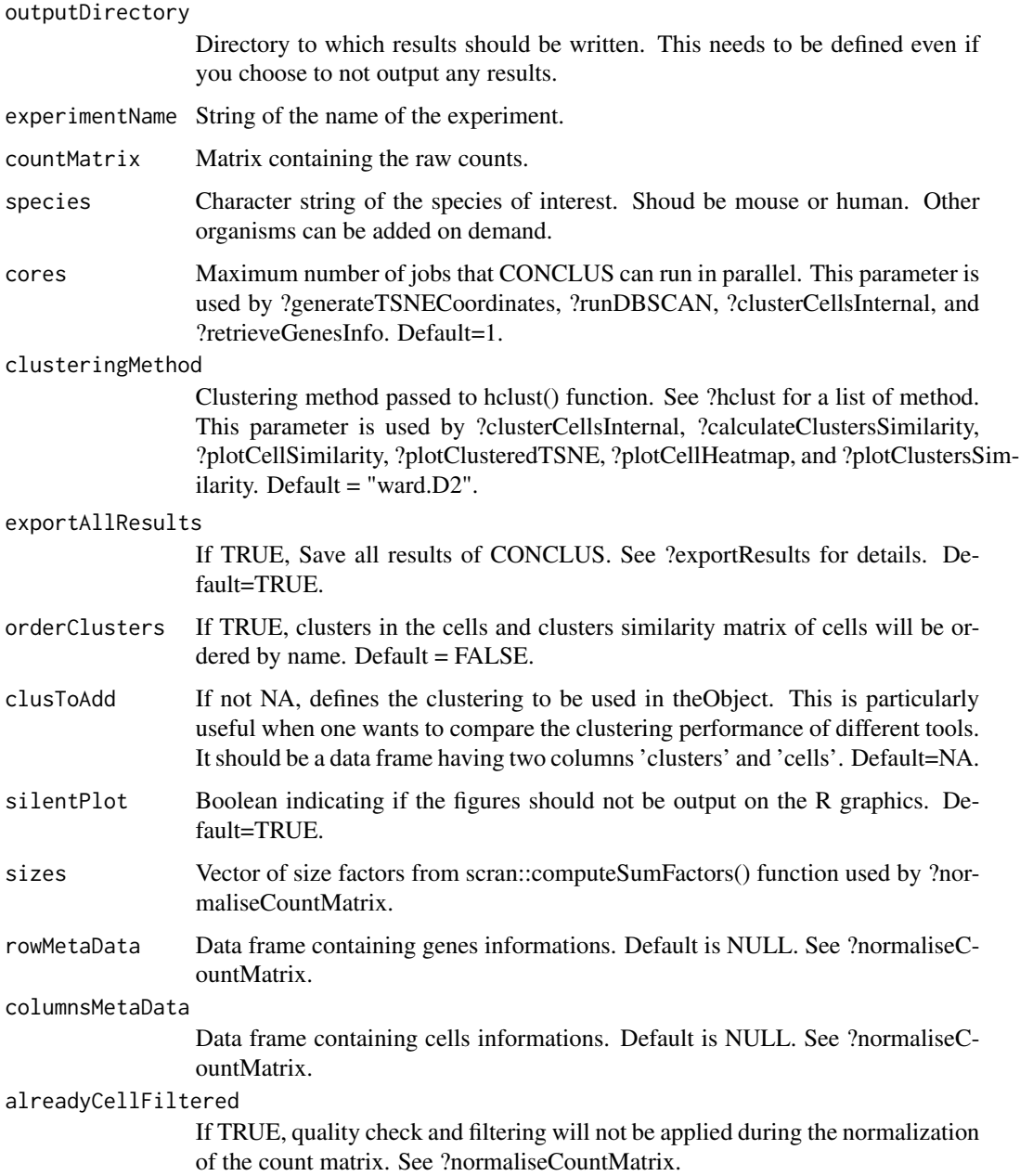

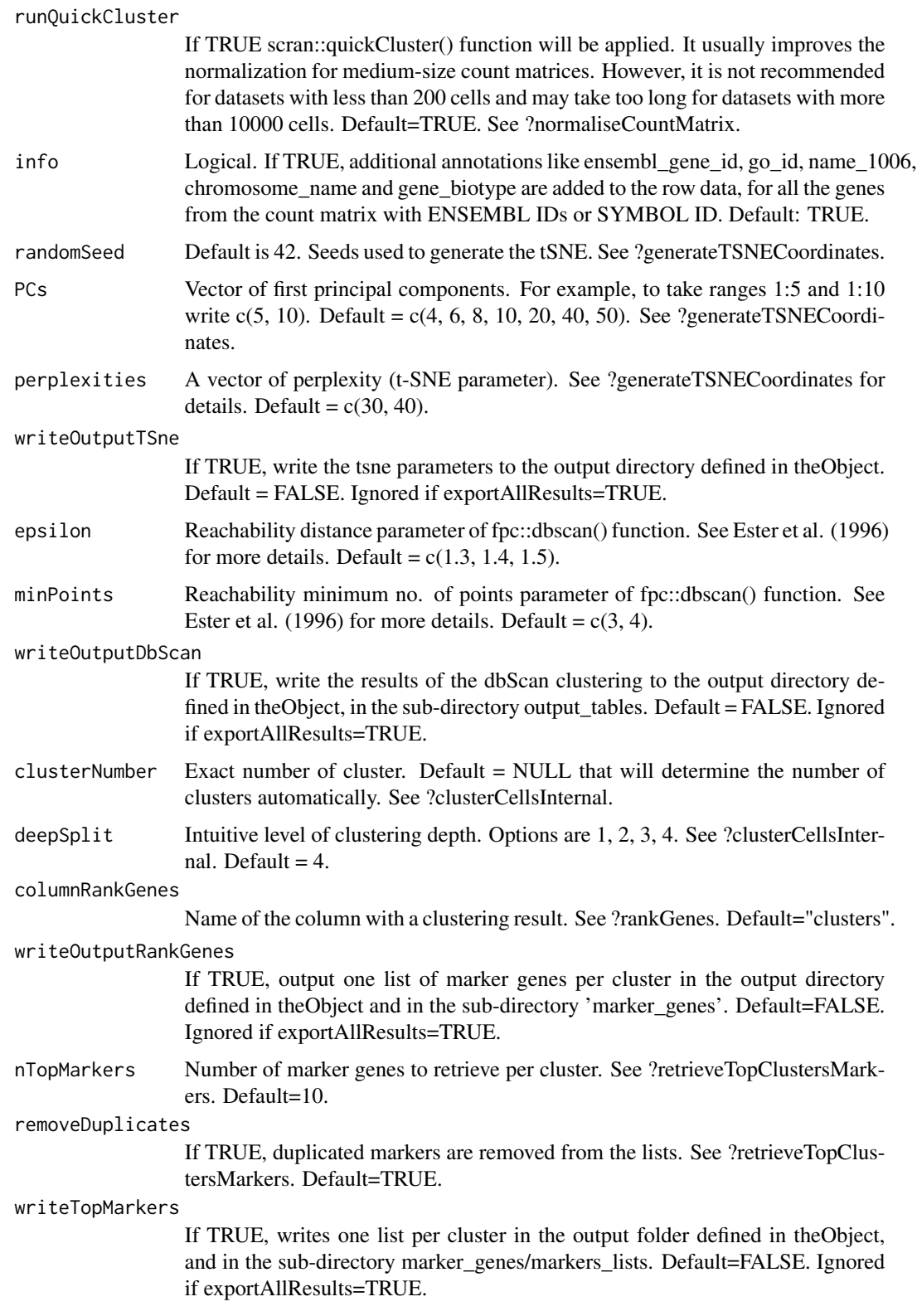

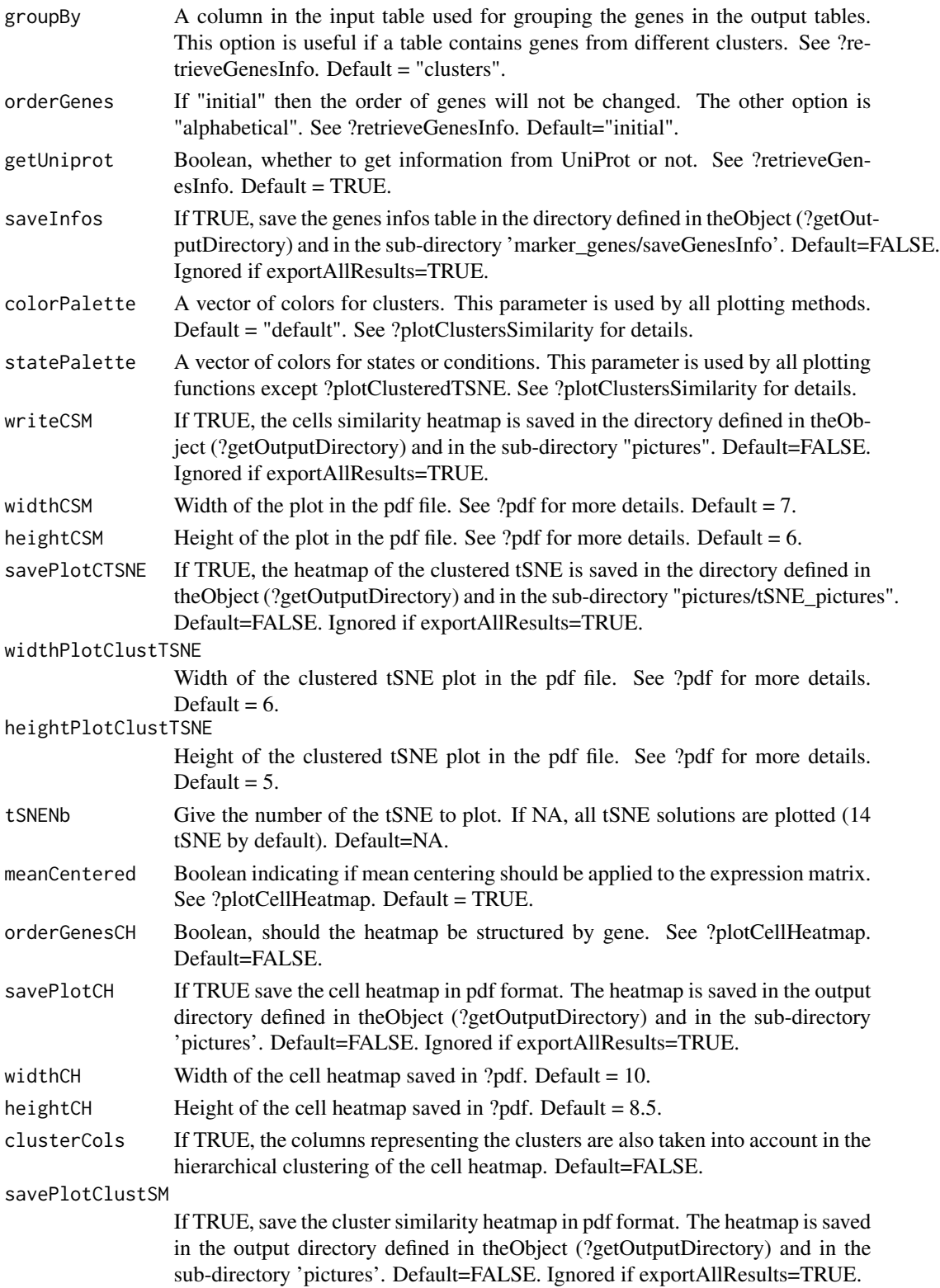

widthPlotClustSM

Width of the clusters similarity heatmap in the pdf file. See ?pdf for more details. Default  $= 7$ .

heightPlotClustSM

Height of the clusters similarity heatmap in the pdf file. See ?pdf for more details. Default  $= 5.5$ .

#### Details

CONCLUS is a tool for robust clustering and positive marker features selection of single-cell RNAseq (sc-RNA-seq) datasets. Of note, CONCLUS does not cover the preprocessing steps of sequencing files obtained following next-generation sequencing.

CONCLUS is organized into the following steps:

1) Generation of multiple t-SNE plots with a range of parameters including different selection of genes extracted from PCA.

2) Use the Density-based spatial clustering of applications with noise (DBSCAN) algorithm for idenfication of clusters in each generated t-SNE plot. 3) All DBSCAN results are combined into a cell similarity matrix.

4) The cell similarity matrix is used to define "CONSENSUS" clusters conserved accross the previously defined clustering solutions.

5) Identify marker genes for each concensus cluster. cr

This wrapper function performs the following steps:

1) Building the single-cell RNA-Seq object. See ?scRNAseq-class.

2) Performing the normalization. See ?normaliseCountMatrix.

3) Calculating all tSNEs. See ?generateTSNECoordinates.

4) Clustering with DbScan. See ?runDBSCAN.

5) Computing the cells similarity matrix. See ?clusterCellsInternal.

6) Computing the clusters similarity matrix. If clusToAdd is not NA, add the provided clustering.

See ?calculateClustersSimilarity and ?addClustering.

7) Ranking genes. See ?rankGenes.

8) Getting marker genes. See ?retrieveTopClustersMarkers.

9) Getting genes info. See ?retrieveGenesInfo.

10) Plot the cell similarity matrix. See ?plotCellSimilarity.

11) Plot clustered tSNE. See ?plotClusteredTSNE.

12) Plot the cell heatmap. See ?plotCellHeatmap.

13) Plot the clusters similarity heatmap. See ?plotClustersSimilarity.

14) Exporting all results to outputDirectory if exportAllResults=TRUE. See ?exportAllResults.

15) Return an object containing all the results provided by CONCLUS.

If exportAllResults=TRUE, in your "outputDirectory", the sub-folder pictures contains all tSNE with dbscan coloration (sub-folder tSNE pictures), the cell similarity matrix (Test cells correlation  $X$  clusters.pdf), the cell heatmap (Test\_clustersX\_meanCenteredTRUE\_orderClustersFALSE\_orderGenesFALSE markrsPer-Cluster.pdf'), and the cluster similarity matrix ('Test\_clusters\_similarity\_10\_clusters.pdf'). You will also find in the sub-folder 'Results':

+ '1\_MatrixInfo': The normalized count matrix and its meta-data for both rows and columns.

+ '2\_TSNECoordinates': The tSNE coordinates for each parameter of principal components (PCs) and perplexities.

+ '3\_dbScan': The different clusters given by DBscan according to different parameters. Each file gives a cluster number for each cell.

+ '4\_CellSimilarityMatrix': The matrix underlying the cells similarity heatmap.

+ '5\_ClusterSimilarityMatrix': The matrix underlying the clusters similarity heatmap.

+ '6\_ConclusResult': A table containing the result of the consensus clustering. This table contains two columns: clusters-cells.

+ '7\_fullMarkers': Files containing markers for each cluster, defined by the consensus clustering.

+ '8\_TopMarkers': Files containing the top 10 markers for each cluster.

+ '9\_genesInfos': Files containing gene information for the top markers defined in the previous folder.

#### Value

A scRNAseq object containing the similarity matrices and the marker genes.

# Author(s)

Nicolas Descostes

#### Examples

```
experimentName <- "Bergiers"
outputDirectory <- "YourOutputDirectory"
species <- "mouse"
```

```
## Load the count matrix
countmatrixPath <- system.file("extdata/countMatrix.tsv", package="conclus")
countMatrix <- loadDataOrMatrix(file=countmatrixPath, type="countMatrix",
                                ignoreCellNumber=TRUE)
```

```
## Load the coldata
coldataPath <- system.file("extdata/colData.tsv", package="conclus")
columnsMetaData <- loadDataOrMatrix(file=coldataPath, type="coldata",
columnID="cell_ID")
```

```
## Use runCONCLUS
## These parameters are tweaked to fit our example data and reduce
## computing time, please consider using the default parameters or
## adjusted to your dataset.
scr <- runCONCLUS(outputDirectory, experimentName, countMatrix, species,
       columnsMetaData=columnsMetaData, perplexities=c(2,3), tSNENb=1,
       PCs=c(4,5,6,7,8,9,10), epsilon=c(380, 390, 400), minPoints=c(2,3),
       clusterNumber=2)
```
## Remove the results unlink(outputDirectory, recursive=TRUE) <span id="page-38-0"></span>runDBSCAN, scRNAseq-method

*runDBSCAN*

# **Description**

Run clustering iterations with selected parameters using DBSCAN.

# Usage

```
runDBSCAN(theObject, cores=2, epsilon=c(1.3, 1.4, 1.5), minPoints=c(3, 4),
writeOutput=FALSE)
```
# Arguments

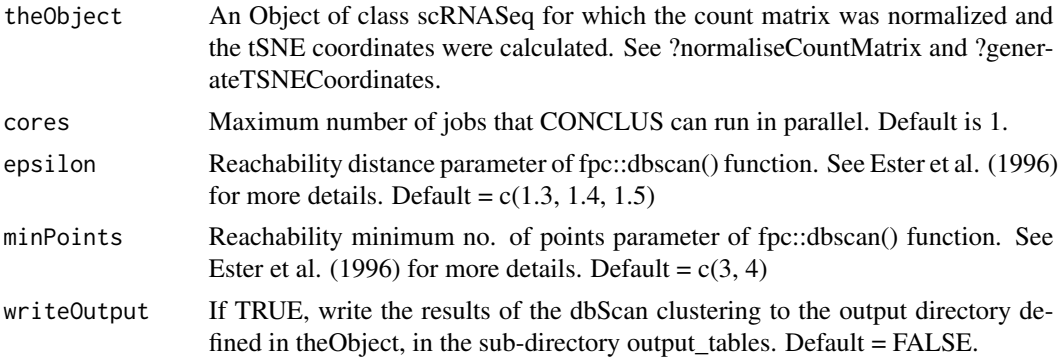

# Details

Following the calculation of t-SNE coordinates, DBSCAN is run with a range of epsilon and MinPoints values which will yield a total of 84 clustering solutions (PCs x perplexities x Min-Points x epsilon). minPoints is the minimum cluster size which you assume to be meaningful for your experiment and epsilon is the radius around the cell where the algorithm will try to find minPoints dots. Optimal epsilon must lay one the knee of the k-NN function as shown in the "test\_clustering/distance\_graph.pdf".

# Value

An object of class scRNASeq with its dbscanList slot updated. Also writes the clustering results in "dataDirectory/output\_tables" subfolder if the parameter writeOutput is TRUE.

### Author(s)

Ilyess RACHEDI, based on code by Polina PAVLOVICH and Nicolas DESCOSTES.

# See Also

normaliseCountMatrix generateTSNECoordinates

# <span id="page-39-0"></span>Examples

```
## Object scr containing the results of previous steps
load(system.file("extdata/scrFull.Rdat", package="conclus"))
## Perform the clustering with dbScan
## These parameters are tweaked to fit our example data and reduce
## computing time, please consider using the default parameters or
## adjusted to your dataset.
scr <- runDBSCAN(scr, epsilon=c(380, 390, 400), minPoints=c(2,3), cores=2)
```
scRNAseq-class *The scRNAseq class*

#### Description

S4 class and the main class used by CONCLUS containing the results of the different steps to analyse rare cell populations.

#### **Slots**

experimentName 'character' string representing the name of the experiment.

- countMatrix An 'integer matrix' representing the raw count matrix with reads or unique molecular identifiers (UMIs).
- sceNorm Object of class SingleCellExperiment that contains the colData giving informations about cells and the rowData giving informations about genes. It also contains the normalized count matrix.
- species 'character' string representing the species of interest. Currently limited to "mouse" and "human". Other organisms can be added on demand.
- outputDirectory A 'character' string of the path to the root output folder.
- tSNEList List of 'Tsne' objects representing the different tSNE coordinates generated by CON-CLUS.
- dbscanList List of 'Dbscan' objects representing the different Dbscan clustering generated by CONCLUS.
- suggestedClustersNumber A number got from the dbscan list representing a suggested clusters number to use in clusterCellsInternal().
- cellsSimilarityMatrix A numeric Matrix defining how many times two cells have been associated to the same cluster across the 84 solutions (by default) of clustering.
- clustersSimilarityMatrix A numeric matrix comparing the robustness of the consensus clusters.
- clustersSimiliratyOrdered A factor representing the clusters ordered by similarity.

markerGenesList List of data.frames. Each data frame contains the ranked genes of one cluster.

topMarkers A data frame containing the top 10 (by default) marker genes of each clusters.

genesInfos A data frame containing informations of the markers genes for each clusters.

## scRNAseq-class 41

#### **Constructor**

singlecellRNAseq(experimentName = "character", countMatrix = "matrix", species = "character", outputDirectory = "character")

experimentName: String of the name of the experiment.

countMatrix: Matrix containing the raw counts.

species: 'character' string representing the species of interest. Shoud be mouse or human. Other organisms can be added on demand.

outputDirectory: 'character' string representing the path to the output directory.

#### **Accessors**

In the following snippets, x is a scRNAseq object.

getExperimentName(x): Get the name of the experiment. getCountMatrix(x): Get the count matrix. getSceNorm(x): Get the SingleCellExperiment object used getSpecies(x): Get the species.  $getOutputDirectory(x): Get the path of the output directory.$ getTSNEList(x): Get the list of Tsne objects. getDbscanList(x): Get the list of Dbscan objects. getSuggestedClustersNumber $(x)$ : Get the suggested clusters number. getCellsSimilarityMatrix(x): Get the cell similarity matrix. getClustersSimilarityMatrix(x): Get the cluster similarity matrix. getClustersSimilarityOrdered(x): Get the clusters ordered by similarity. getMarkerGenesList(x): Get the list of marker genes by clusters. getTopMarkers(x): Get the most significant markers by clusters into a data.frame.  $getGenesInfos(x)$ : Get a data frame containing informations about marker genes.

# Subsetting

In the following snippets, x is a scRNAseq object.

setExperimentName(x): Set the name of the experiment. setCountMatrix(x): Set the count matrix. setSceNorm(x): Set the SingleCellExperiment object used. setSpecies(x): Set the species.  $setOutputDirectory(x)$ : Set the path of the output directory. setTSNEList(x): Set the list of Tsne objects. setDbscanList(x): Set the list of Dbscan objects. setCellsSimilarityMatrix(x): Set the cell similarity matrix. setClustersSimilarityMatrix(x): Set the cluster similarity matrix. setClustersSimiliratyOrdered(x): Set the clusters ordered by similarity. setMarkerGenesList $(x)$ : Set the list of marker genes by clusters  $setTopMarkers(x)$ : Set the most significant markers by clusters. setGenesInfos(x): Set a data.frame containing informations about the marker genes. <span id="page-41-0"></span>42 setters and the setters of the setters of the setters of the setters of the setters of the setters of the setters of the setters of the setters of the setters of the setters of the setters of the setters of the setters

#### Author(s)

Ilyess Rachedi and Nicolas Descostes

#### See Also

singlecellRNAseq

setters *setters*

# Description

Update a slot of a scRNA-seq, Tsne or Dbscan object.

#### Usage

setExperimentName(theObject) <- value setCountMatrix(theObject) <- value setSceNorm(theObject) <- value setSpecies(theObject) <- value setOutputDirectory(theObject) <- value setTSNEList(theObject) <- value setDbscanList(theObject) <- value setSuggestedClustersNumber(theObject) <- value setCellsSimilarityMatrix(theObject) <- value setClustersSimilarityMatrix(theObject) <- value setClustersSimiliratyOrdered(theObject) <- value setMarkerGenesList(theObject) <- value setTopMarkers(theObject) <- value setGenesInfos(theObject) <- value ## S4 replacement method for signature 'Tsne'

setName(theObject) <- value

#### setters and the setters of the setters and the setters of the setters of the setters of the setters of the set

```
setPC(theObject) <- value
setPerplexity(theObject) <- value
setCoordinates(theObject) <- value
setName(theObject) <- value
setEpsilon(theObject) <- value
setMinPoints(theObject) <- value
setClustering(theObject) <- value
```
# Arguments

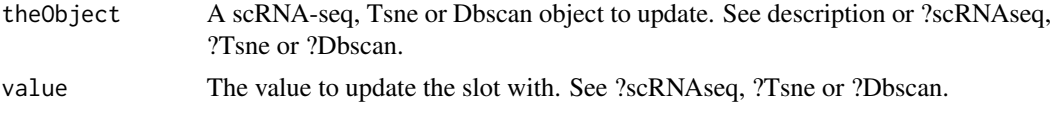

## Value

setExperimentName: Update the experiment name slot with a character string (scRNA-seq).

setCountMatrix: Update the countMatrix slot with a matrix of numeric (scRNA-seq).

setSceNorm: Update the normalized countMatrix slot with SingleCellExperiment object (scRNAseq).

setSpecies: Update the species slot with a character string. Value should be mouse or human. Other organisms can be added on demand (scRNA-seq).

setOutputDirectory: Update the outputDirectory slot with a character string. Value should be a valid path (scRNA-seq).

setTSNEList: Update the tSNEList slot with a list of tSNE objects. See ?Tsne-class (scRNA-seq).

setDbscanList: Update the dbscanList slot with a list of dbscan objects. See ?Dbscan-class (scRNAseq).

setSuggestedClustersNumber: Update the suggestedClustersNumber slot.

setCellsSimilarityMatrix: Update the cellsSimilarityMatrix slot with a numeric matrix (scRNAseq).

setClustersSimilarityMatrix: Update the clustersSimilarityMatrix slot with a numeric matrix (scRNAseq).

setClustersSimiliratyOrdered: Update the clustersSimilarityOrdered slot with a numeric factor (scRNAseq).

setMarkerGenesList: Update the markerGenesList slot with a list of data frame. The data frame structure should be: data.frame(Gene =  $c$ ("gene1"), mean\_log10\_fdr =  $c(NA)$ , n\_05 =  $c(NA)$ , score  $= c(NA))$  (scRNA-seq).

setTopMarkers: Update the topMarkers slot with a data frame. The data frame structure should be: data.frame(geneName="gene1", clusters=NA). (scRNA-seq)

<span id="page-43-0"></span>setGenesInfos: Update the genesInfos slot with a data frame. The data frame structure should be: data.frame(uniprot\_gn\_symbol=c("symbol"), clusters="1", external\_gene\_name="gene", go\_id="GO1,GO2", mgi\_description="description", entrezgene\_description="descr", gene\_biotype="gene", chromosome\_name="1", Symbol="symbol", ensembl\_gene\_id="ENS", mgi\_id="MGI", entrezgene\_id="1", uniprot\_gn\_id="ID"). (scRNA-seq)

setPC: Update the pc slot with a vector of numeric (Tsne).

setPerplexity: Update the perplexity slot with a vector of numeric (Tsne).

setCoordinates: Update the coordinates slot with a matrix of numeric (Tsne).

setName: Update the Tsne or Dbscan name slot with a character string (Dbscan).

setEpsilon: Update the epsilon slot with a vector of numeric (Dbscan).

setMinPoints: Update the minPoints slot with a vector of numeric (Dbscan).

setClustering: Update the clustering slot with a matrix of numeric (Dbscan).

#### Author(s)

Ilyess RACHEDI

# Examples

```
## Load the count matrix
countmatrixPath <- system.file("extdata/countMatrix.tsv", package="conclus")
countMatrix <- loadDataOrMatrix(file=countmatrixPath, type="countMatrix",
                               ignoreCellNumber=TRUE)
## Load the coldata
coldataPath <- system.file("extdata/colData.tsv", package="conclus")
columnsMetaData <- loadDataOrMatrix(file=coldataPath, type="coldata",
                                   columnID="cell_ID")
## Create the initial object
scr <- singlecellRNAseq(experimentName = "Bergiers",
               countMatrix = countMatrix,
                species = "mouse",outputDirectory = "YourOutputDirectory")
setExperimentName(scr) <- "newName"
setCountMatrix(scr) <- countMatrix[seq_len(10), seq_len(10)]
setSpecies(scr) <- "human"
setOutputDirectory(scr) <- "newPath"
```
testClustering,scRNAseq-method *testClustering*

# Description

This function generates a single clustering iteration of CONCLUS to check whether the chosen parameters of tSNE and dbscan are suitable for your data.

#### Usage

```
testClustering(theObject, dbscanEpsilon=1.4, minPts=5,
                perplexities=30, PCs=4, randomSeed=42, width=7, height=7,
                cores=2, writeOutput=FALSE, fileTSNE="test_tSNE.pdf",
                fileDist="distance_graph.pdf",
                fileClust="test_clustering.pdf", silent=FALSE, plotKNN=TRUE,
                ...)
```
# Arguments

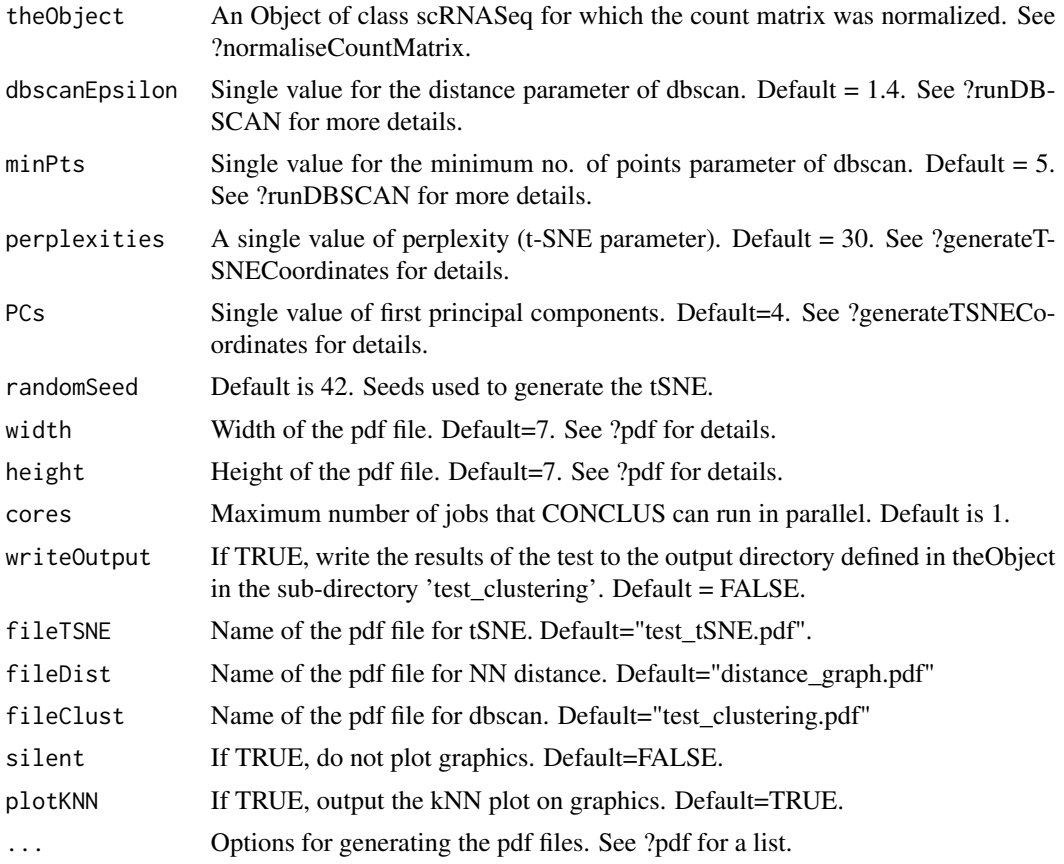

#### Details

The TestClustering function runs one clustering round out of the 84 (default) rounds that CONCLUS normally performs. This step can be useful to determine if the default DBSCAN parameters are suitable for your dataset. By default, they are dbscanEpsilon =  $c(1.3, 1.4, 1.5)$  and minPts =  $c(3.4)$ . If the dashed horizontal line in the k-NN distance plot lays on the "knee" of the curve, it means that

optimal epsilon is equal to the intersection of the line to the y-axis. In our example, optimal epsilon is 1.4 for 5-NN distance where 5 corresponds to MinPts.

In the "test\_clustering" folder under outputDirectory, the three plots will be saved where one corresponds to the "distance\_graph.pdf", another one to "test\_tSNE.pdf", and the last one will be saved as "test\_clustering.pdf".

#### Value

A ggplot object of the tSNE and the dbscan clustering.

#### Author(s)

Ilyess RACHEDI, based on code by Konstantin CHUKREV and Nicolas DESCOSTES.

# See Also

normaliseCountMatrix runDBSCAN pdf

#### Examples

```
## Object containing the results of previous steps
load(system.file("extdata/scrFull.Rdat", package="conclus"))
```

```
## Test the clustering writing pdfs to test_clustering folder
## These parameters are tweaked to fit our example data and reduce
## computing time, please consider using the default parameters or
## adjusted to your dataset.
testClustering(scr, dbscanEpsilon=380, minPts=2, perplexities=2, PCs=4,
                silent=TRUE, writeOutput=TRUE)
```
## Removing the written results unlink("YourOutputDirectory/", recursive = TRUE)

Tsne-class *The Tsne class*

#### **Description**

S4 class containing the features to plot tSNEs. This constructor is internal and is used by the method generateTSNECoordinates.

#### Details

Tsne is a vector of principal components (PC) and perplexity that are the parameters necessary to reduce the dimensionality of the data in the the form of a t-distributed stochastic neighbor embedding (t-SNE). For details about perplexities parameter see '?Rtsne'.

<span id="page-45-0"></span>

#### Tsne-class 47

# **Slots**

name A 'character' string representing the name of the tSNE coordinates.

pc A 'numeric' value representing the number of principal components used by CONCLUS to perfom a PCA before calculating the tSNE.

perplexity A 'numeric' vector. Default: c(30, 40)

coordinates A 'numeric' matrix that contains the coordinates of one tSNE solution.

# **Constructor**

 $T\text{sne}$ (name = "character", pc = "numeric", perplexity = "numeric", coordinates = "matrix")

name: Empty character string or the name of the tSNE. pc: Empty 'numeric' number of PCs. perplexity: Empty 'numeric' perplexity values. coordinates: Empty 'numeric' "matrix" or matrix of coordinates.

#### Accessors

In the following snippets, x is a Tsne object.

getName(x): Get the name of the tSNE.  $getPC(x)$ : Get the PC used.  $getPerplexity(x)$ : Get the perplexity used. getCoordinates(x): Get the matrix of tSNE coordinates.

# **Subsetting**

In the following snippets, x is a Tsne object.

 $setName(x) < value$ : Set the name of the tSNE.  $setPC(x)$  <- value: Set the PC parameter.  $setPerplexity(x) \leq value$ : Set the perplexity parameter.  $setCoordinates(x) \leq value$ : Set the matrix of tSNE coordinates.

# Author(s)

Ilyess Rachedi and Nicolas Descostes

#### See Also

generateTSNECoordinates

# <span id="page-47-0"></span>**Index**

```
addClustering
        (addClustering,scRNAseq-method),
        3
addClustering,scRNAseq-method, 3
calculateClustersSimilarity
        (calculateClustersSimilarity,scRNAseq-method),
getCoordinates (getters), 13
        4
calculateClustersSimilarity,scRNAseq-method,
        4
clusterCellsInternal
        (clusterCellsInternal,scRNAseq-method),
getDbscanList (getters), 13
        5
clusterCellsInternal,scRNAseq-method,
        5
conclusCacheClear, 6
constructors, 6
Dbscan (Dbscan-class), 8
Dbscan-class, 8
DbscanCluster (constructors), 6
exportResults
        (exportResults,scRNAseq-method),
        9
exportResults,scRNAseq-method, 9
generateTSNECoordinates
        (generateTSNECoordinates,scRNAseq-metß&d),ame (getters),13
        11
generateTSNECoordinates,scRNAseq-method,
        11
getCellsSimilarityMatrix (getters), 13
getCellsSimilarityMatrix,scRNAseq-method
        (getters), 13
getClustering (getters), 13
getClustering,Dbscan-method (getters),
        13
getClustersSimilarityMatrix (getters),
        13
                                               getClustersSimilarityMatrix,scRNAseq-method
                                                        (getters), 13
                                                getClustersSimilarityOrdered (getters),
                                                        13
                                                getClustersSimilarityOrdered,scRNAseq-method
                                                        (getters), 13
                                                getCoordinates,Tsne-method (getters), 13
                                               getCountMatrix (getters), 13
                                                getCountMatrix,scRNAseq-method
                                                        (getters), 13
                                                getDbscanList,scRNAseq-method
                                                        (getters), 13
                                               getEpsilon (getters), 13
                                               getEpsilon,Dbscan-method (getters), 13
                                                getExperimentName (getters), 13
                                               getExperimentName,scRNAseq-method
                                                        (getters), 13
                                                getGenesInfos (getters), 13
                                                getGenesInfos,scRNAseq-method
                                                        (getters), 13
                                                getMarkerGenesList (getters), 13
                                                getMarkerGenesList,scRNAseq-method
                                                        (getters), 13
                                                getMinPoints (getters), 13
                                                getMinPoints,Dbscan-method (getters), 13
                                                getName,Dbscan-method (getters), 13
                                                getName,Tsne-method (getters), 13
                                               getOutputDirectory (getters), 13
                                                getOutputDirectory,scRNAseq-method
                                                        (getters), 13
                                               getPC (getters), 13
                                               getPC,Tsne-method (getters), 13
                                                getPerplexity (getters), 13
                                               getPerplexity,Tsne-method (getters), 13
                                               getSceNorm (getters), 13
                                               getSceNorm,scRNAseq-method (getters), 13
```
# INDEX 49

```
getSpecies (getters), 13
getSpecies,scRNAseq-method (getters), 13
getSuggestedClustersNumber (getters), 13
getSuggestedClustersNumber,scRNAseq-method
        (getters), 13
getters, 13
getTopMarkers (getters), 13
getTopMarkers,scRNAseq-method
        (getters), 13
getTSNEList (getters), 13
getTSNEList,scRNAseq-method (getters),
        13
loadDataOrMatrix, 15
normaliseCountMatrix
        (normaliseCountMatrix,scRNAseq-method),
        16
normaliseCountMatrix,scRNAseq-method,
        16
plotCellHeatmap
        (plotCellHeatmap,scRNAseq-method),
        18
plotCellHeatmap,scRNAseq-method, 18
plotCellSimilarity
        (plotCellSimilarity,scRNAseq-method),
        20
plotCellSimilarity,scRNAseq-method, 20
plotClusteredTSNE
        (plotClusteredTSNE,scRNAseq-method),
        22
plotClusteredTSNE,scRNAseq-method, 22
plotClustersSimilarity
        (plotClustersSimilarity,scRNAseq-method),
setClustersSimiliratyOrdered (setters),
        23
plotClustersSimilarity,scRNAseq-method,
        23plotGeneExpression
        (plotGeneExpression,scRNAseq-method),
        25
plotGeneExpression,scRNAseq-method, 25
rankGenes (rankGenes,scRNAseq-method),
        26
rankGenes,scRNAseq-method, 26
retrieveFromGEO, 28
retrieveGenesInfo
        (retrieveGenesInfo,scRNAseq-method),
        29
                                                        31
                                                        31
                                                        32
                                                        32
                                               runCONCLUS, 33
                                                        39
                                                       42
                                                        42
                                                       42
                                               setDbscanList (setters), 42
                                               setDbscanList<- (setters), 42
```
retrieveGenesInfo,scRNAseq-method, [29](#page-28-0) retrieveTableClustersCells *(*retrieveTableClustersCells,scRNAseq-method*)*, retrieveTableClustersCells,scRNAseq-method, retrieveTopClustersMarkers *(*retrieveTopClustersMarkers,scRNAseq-method*)*, retrieveTopClustersMarkers,scRNAseq-method, runDBSCAN *(*runDBSCAN,scRNAseq-method*)*, runDBSCAN, scRNAseq-method, [39](#page-38-0) scRNAseq *(*scRNAseq-class*)*, [40](#page-39-0) scRNAseq-class, [40](#page-39-0) setCellsSimilarityMatrix *(*setters*)*, [42](#page-41-0) setCellsSimilarityMatrix<- *(*setters*)*, [42](#page-41-0) setCellsSimilarityMatrix<-,scRNAseq-method *(*setters*)*, [42](#page-41-0) setClustering *(*setters*)*, [42](#page-41-0) setClustering<- *(*setters*)*, [42](#page-41-0) setClustering<-,Dbscan-method *(*setters*)*, [42](#page-41-0) setClustersSimilarityMatrix *(*setters*)*, setClustersSimilarityMatrix<- *(*setters*)*, [42](#page-41-0) setClustersSimilarityMatrix<-,scRNAseq-method *(*setters*)*, [42](#page-41-0) setClustersSimiliratyOrdered<- *(*setters*)*, [42](#page-41-0) setClustersSimiliratyOrdered<-,scRNAseq-method *(*setters*)*, [42](#page-41-0) setCoordinates *(*setters*)*, [42](#page-41-0) setCoordinates<- *(*setters*)*, [42](#page-41-0) setCoordinates<-,Tsne-method *(*setters*)*, setCountMatrix *(*setters*)*, [42](#page-41-0) setCountMatrix<- *(*setters*)*, [42](#page-41-0) setCountMatrix<-,scRNAseq-method *(*setters*)*, [42](#page-41-0)

setDbscanList <-, scRNAseq-method *(*setters*)*, [42](#page-41-0) setEpsilon *(*setters*)*, [42](#page-41-0) setEpsilon<- *(*setters*)*, [42](#page-41-0) setEpsilon<-,Dbscan-method *(*setters*)*, [42](#page-41-0) setExperimentName *(*setters*)*, [42](#page-41-0) setExperimentName<- *(*setters*)*, [42](#page-41-0) setExperimentName<-,scRNAseq-method *(*setters*)*, [42](#page-41-0) setGenesInfos *(*setters*)*, [42](#page-41-0) setGenesInfos<- *(*setters*)*, [42](#page-41-0) setGenesInfos<-, scRNAseq-method *(*setters*)*, [42](#page-41-0) setMarkerGenesList *(*setters*)*, [42](#page-41-0) setMarkerGenesList<- *(*setters*)*, [42](#page-41-0) setMarkerGenesList<-,scRNAseq-method *(*setters*)*, [42](#page-41-0) setMinPoints *(*setters*)*, [42](#page-41-0) setMinPoints<- *(*setters*)*, [42](#page-41-0) setMinPoints<-,Dbscan-method *(*setters*)*, [42](#page-41-0) setName<- *(*setters*)*, [42](#page-41-0) setName<-,Dbscan-method *(*setters*)*, [42](#page-41-0) setName<-,Tsne-method *(*setters*)*, [42](#page-41-0) setOutputDirectory *(*setters*)*, [42](#page-41-0) setOutputDirectory<- *(*setters*)*, [42](#page-41-0) setOutputDirectory<-,scRNAseq-method *(*setters*)*, [42](#page-41-0) setPC *(*setters*)*, [42](#page-41-0) setPC<- *(*setters*)*, [42](#page-41-0) setPC<-,Tsne-method *(*setters*)*, [42](#page-41-0) setPerplexity *(*setters*)*, [42](#page-41-0) setPerplexity<- *(*setters*)*, [42](#page-41-0) setPerplexity<-,Tsne-method *(*setters*)*, [42](#page-41-0) setSceNorm *(*setters*)*, [42](#page-41-0) setSceNorm<- *(*setters*)*, [42](#page-41-0) setSceNorm<-,scRNAseq-method *(*setters*)*, [42](#page-41-0) setSpecies *(*setters*)*, [42](#page-41-0) setSpecies<- *(*setters*)*, [42](#page-41-0) setSpecies<-,scRNAseq-method *(*setters*)*, [42](#page-41-0) setSuggestedClustersNumber *(*setters*)*, [42](#page-41-0) setSuggestedClustersNumber<- *(*setters*)*, [42](#page-41-0) setSuggestedClustersNumber<-,scRNAseq-method

*(*setters*)*, [42](#page-41-0)

setters, [42](#page-41-0) setTopMarkers *(*setters*)*, [42](#page-41-0) setTopMarkers<- *(*setters*)*, [42](#page-41-0) setTopMarkers<-, scRNAseq-method *(*setters*)*, [42](#page-41-0) setTSNEList *(*setters*)*, [42](#page-41-0) setTSNEList<- *(*setters*)*, [42](#page-41-0) setTSNEList<-,scRNAseq-method *(*setters*)*, [42](#page-41-0) singlecellRNAseq *(*constructors*)*, [6](#page-5-0) testClustering *(*testClustering,scRNAseq-method*)*,

[44](#page-43-0) testClustering,scRNAseq-method, [44](#page-43-0) Tsne *(*Tsne-class*)*, [46](#page-45-0) Tsne-class, [46](#page-45-0) TsneCluster *(*constructors*)*, [6](#page-5-0)